# **opentext**™

# **ArcSight ESM CIP for GDPR**

Software Version: 1.0

# **Solutions Guide**

Document Release Date: November 2021 Software Release Date: January 2022

#### **Legal Notices**

**Open Text Corporation** 

275 Frank Tompa Drive, Waterloo, Ontario, Canada, N2L 0A1

#### **Copyright Notice**

Copyright 2021 Open Text.

The only warranties for products and services of Open Text and its affiliates and licensors ("Open Text") are as may be set forth in the express warranty statements accompanying such products and services. Nothing herein should be construed as constituting an additional warranty. Open Text shall not be liable for technical or editorial errors or omissions contained herein. The information contained herein is subject to change without notice.

#### **Trademark Notices**

"OpenText" and other Open Text trademarks and service marks are the property of Open Text or its affiliates. All other trademarks or service marks are the property of their respective owners.

#### Support

#### **Contact Information**

| Phone                          | A list of phone numbers is available on the Technical Support Page: https://softwaresupport.softwaregrp.com/support-contact-information |
|--------------------------------|----------------------------------------------------------------------------------------------------|
| Support Web Site               | https://softwaresupport.softwaregrp.com/                                                                                                |
| ArcSight Product Documentation | https://www.microfocus.com/documentation/arcsight/                                                                                      |

# **About this PDF Version of Online Help**

This document is a PDF version of the online help. This PDF file is provided so you can easily print multiple topics from the help information or read the online help in PDF format. Because this content was originally created to be viewed as online help in a web browser, some topics may not be formatted properly. Some interactive topics may not be present in this PDF version. Those topics can be successfully printed from within the online help.

# Contents

| ClP for GDPR                                            |    |
|---------------------------------------------------------|----|
| Solution Architecture                                   |    |
| GDPR Rules Overview                                     |    |
| Risk Score Overview Dashboard                           |    |
| Solution for GDPR CIP Device Coverage                   |    |
| Chapter 2: Solution Installation and Configuration      | 11 |
| Prepare for Installation                                | 11 |
| Prepare Environment                                     | 11 |
| Verify Environment                                      | 11 |
| Install Solution for GDPR CIP                           | 12 |
| Assign User Permissions                                 | 13 |
| Configure CIP for GDPR Solution                         | 14 |
| Model Assets (Assign Asset Categories)                  | 15 |
| CIP for GDPR Categorization                             | 15 |
| Categorizing Assets and Zones                           | 16 |
| Configure Active Lists                                  | 17 |
| Active Lists that Require Configuration                 | 19 |
| Configure Active Lists Using Console Active List Editor | 21 |
| Configure Active Lists by Importing a CSV File          | 22 |
| Configure My Filters                                    | 22 |
| After Hours Filter                                      | 23 |
| Limit Regulation Filter                                 | 23 |
| Deploy the CIP for GDPR Rules                           | 24 |
| Enable Data Monitors                                    | 24 |
| Configure Additional Resources                          | 24 |
| Build FlexConnector(s) for Physical Access Devices      | 25 |
| Chapter 3: CIP for GDPR Use Cases                       | 27 |
| General Use Cases                                       | 28 |
| Appendix A: GDPR Resource Reference                     | 46 |
| Appendix B: GDPR Categories                             | 88 |
| and Documentation Feedback                              | Q1 |

# Chapter 1: Compliance Insight Package for GDPR Overview and Architecture

The General Data Protection Regulation (GDPR) provides a single set of rules for protecting the personal data of all European Union (EU) residents and visitors.

GDPR consists of two components: the articles (99) and recitals (173). The articles constitute the legal requirements organizations must follow to demonstrate compliance. The recitals provide additional information and supporting context to supplement the articles.

#### CIP for GDPR

Compliance Insight Package for GDPR (CIP for GDPR) provides an essential foundation for your GDPR compliance program. CIP for GDPR uses ArcSight™ ESM features, such as event and asset categorization, threat prioritization, real time monitoring, to easily identify and address activities and anomalies involving systems that are subject to GDPR. compliance CIP for GDPR is made up of a comprehensive and easily customizable set of ArcSight ESM resources (rules, dashboards, data monitors, active channels, and so on), which enable you to measure and report on your compliance with GDPR by addressing the following objectives:

- **Compliance reporting:** Supports the presentation of requirements to internal and external audit teams, as well as upper management.
- Real-time detection of compliance breaches: Pro-actively addresses compliance violations.
- **Security best practices:** Due diligence in complying with GDPR standard, as well as security policies and best practices.
- Automation of Monitoring-IT control: CIP for GDPR follows and adapts to changes in the IT environment. More than 90 correlation rules can be used to monitor policy compliance violations in real-time.
- Harmful User and Machine Monitoring: Tracks potentially harmful users and machines.
- Visualizing Security Events: Displaying security events graphically which allows analysts to quickly analyze situations
- Vulnerabilities and Configuration Changes Monitoring: Tracking vulnerabilities and configuration changes

# Solution Architecture

CIP for GDPR helps ensure compliance with GDPR requirements by providing a set of use cases that address and support the GDPR security controls as listed in Chapter 3, CIP for GDPR Use Cases,

Resources are organized into use cases by security purpose or area such as Audit Log Cleared or Personal identifiable information monitoring. These use cases are represented in ArcSight ESM as use case resources and provide a central location for managing content. The CIP for GDPR use cases are listed in the Use Case tab of the Navigator panel as shown in the following figure

Solution Architecture Page 5 of 91

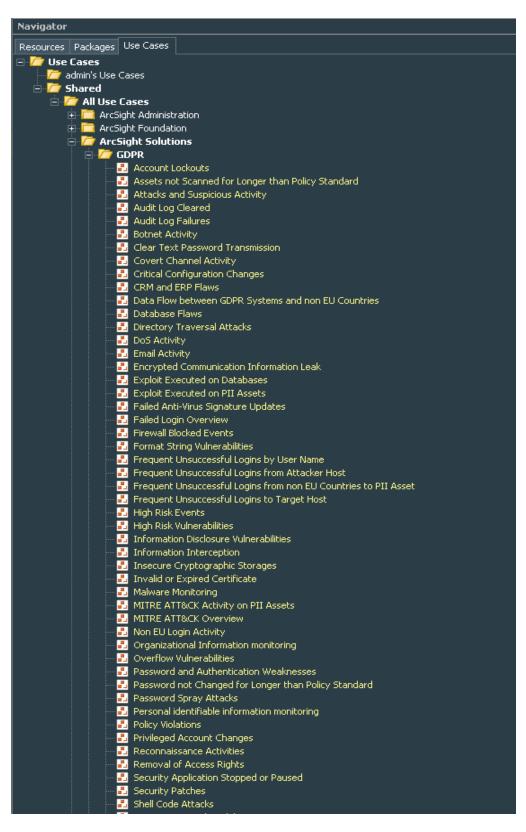

For example, the following figure shows the resources that make up the Data Flow between GDPR Systems and non EU Countries use case resource.

Solution Architecture Page 6 of 91

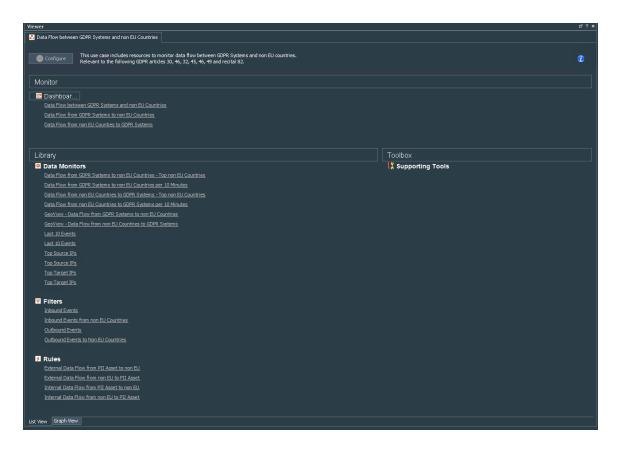

For instructions on viewing the resources associated with a use case, see "View Use Case Resources" on chapter 2.

In addition to the resources supplied to help address specific GDPR Article there are a common set of filters and active lists that support the entire solution. These common resources are described in "Solution Installation and Configuration", These resources require configuration to tailor the content for your environment, such as privileged account names or the DMZ Assets in your organization.

# **GDPR Rules Overview**

GDPR Rules Overview dashboard summarize the compliance state determined by correlation rules for whole GDPR regulation. The GDPR Rules Overview dashboards are available from the GDPR/Overview group as shown in the following figure.

GDPR Rules Overview Page 7 of 91

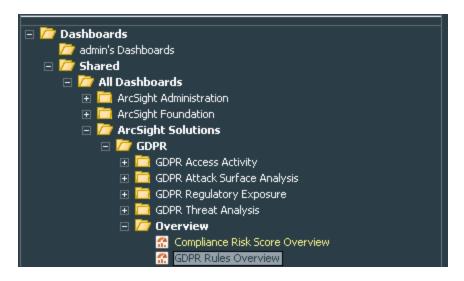

#### The dashboard presents:

- An event graph to show the relationships of the non-compliant systems with other systems on the network
- A bar chart that shows the top the 10 triggered rules.
- A bar chart that shows the top 10 targets of the triggered rules.
- A bar chart that shows the top 10 attackers of the triggered rules.

The following figure shows the GDPR Rules Overview dashboard

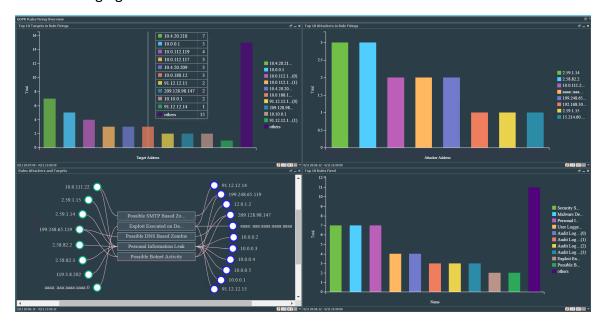

# Risk Score Overview Dashboard

In addition to the GDPR Rules overview dashboard, GDPR for ESM provides Compliance Risk Score dashboard which provides high-level overview of the risk associated with each ARTICLE

on the GDPR regulation in your environment.

The Compliance Risk Score Overview dashboard summarizes your environment's overall state of compliance with the GDPR standard as determined by correlation rules triggered for each ARTICLE as shown in the following figure.

The following figure shows the compliance risk score overview dashboard:

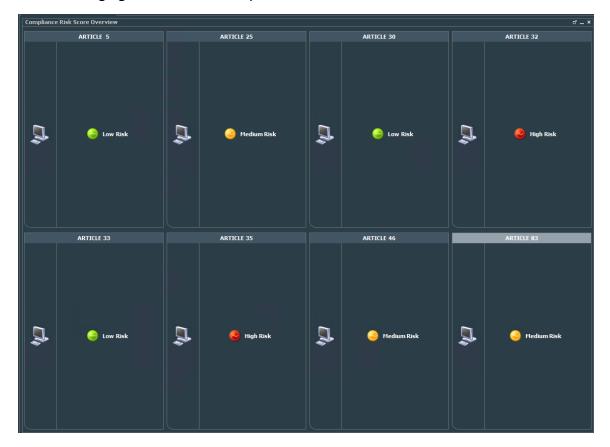

The dashboard is populated when a possible violation or an actual violation occurs. A yellow or red data

monitor can be turned to green manually when the situation is remedied by right-clicking the data

monitor and selecting Override Status

The colors of the traffic lights indicate the current state as described in the following table:

| Color  | State                 | Description                                                                                                    |
|--------|-----------------------|----------------------------------------------------------------------------------------------------|
| Red    | Violation             | This situation occurs when one or more rules are triggered by event activity that violates compliance for this GDPR ARTICLE section        |
| Yellow | Possible<br>Violation | This situation occurs when one or more marginal events occur that could indicate a policy problem, or is a borderline compliance violation |

| Color | State     | Description                                                           |
|-------|-----------|-----------------------------------------------------------------------|
| Green | Compliant | Systems are considered compliant when any events related to this GDPR |
|       |           | Remain under the threshold of Yellow.                                 |

Before running the Compliance Risk Score Overview dashboard make sure of the following:

- Data monitor Compliance Risk Score Overview which available also from GDPR/Overview should be enabled refer to chapter 2 "Enabling data monitors".
- Rule Compliance Score Update which available also from GDPR/Overview should be enabled. Refer to chapter 2 "Enabling GPDR Rules."
- Rule Manual Status Change which available also from GDPR/Overview should be enabled.
   Refer to chapter 2 "Enabling GPDR Rules."

# Solution for GDPR CIP Device Coverage

Solution for GDPR CIP leverages event feeds from multiple sources. For a list of devices that are capable of generating events to populate the Solution for GDPR resources, see "CIP for GDPR Use Cases" in Chapter 3.

To gather events from physical access devices, such as badge readers, you must build FlexConnectors tailored to the type of physical access devices you use. For instructions about how to build and configure a FlexConnector for a physical access device, see "Build FlexConnector(s) for Physical Access Devices" in chapter 2

# Chapter 2: Solution Installation and Configuration

This chapter contains information on installing and configuring the Compliance Insight Package for GDPR (CIP for GDPR).

# Prepare for Installation

Before installing CIP for GDPR, complete the following preparation tasks:

- 1. "Prepare Environment" below
- 2. "Verify Environment" below

# **Prepare Environment**

Before installing, prepare your environment for the CIP for GDPR:

- 1. Install and configure the appropriate SmartConnectors for the devices found in your environment.
- 2. Model your network to include devices that supply events that help satisfy the GDPR Requirements. Verify that zones and networks are defined for your environment and that networks are assigned to the connectors reporting GDPR-relevant events into your ArcSight Manager. Learn more about the ArcSight network modeling process in ArcSight ESM 101. Find instructions for how to configure zones and networks in the ArcSight Console User's Guide on the ArcSight Console User's Guide online help.

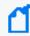

**Note:** RFC 1918 addresses (10.0.0.0/8, 172.16.0.0/12, 192.168.0.0/16) are automatically categorized as protected because their zones already are categorized as protected.

# **Verify Environment**

Before installing, verify your ArcSight ESM installation. Compliance Insight Package for GDPR is supported on ArcSight ESM. Refer to the ESM technical requirements for operating system requirements. Refer also to the applicable release notes for the version in question.

Verify that your system has the supported ArcSight Console connected to the Manager.

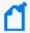

**Note:** CIP for GDPR is a self-contained solution that does not rely on any other ArcSight solution. You can install CIP for GDPR alongside other solutions on the same ArcSight Manager. Before installing new solutions, Micro Focus recommends that you back up any existing solutions installed on the Manager.

#### Install Solution for GDPR CIP

The solution is supplied in a single ArcSight package bundle file called ArcSight-ComplianceInsightPackage-GDPR.1.0.<nnnn>.arb, where <nnnn> is the 4 character build number.

#### To install the CIP for GDPR package:

1. Using the login credentials supplied to you, download the CIP for GDPR bundle from the software download site to the machine where you plan to launch the ArcSight Console:

ArcSight\_ESM\_Compliance\_Pack\_GDPR.v1.0.0.0.arb

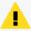

**Caution:** If you use Internet Explorer to download the ARB file, it may convert the ARB file to a ZIP file. If this occurs, rename the ZIP file back to an ARB file before importing.

- 2. Log into the ArcSight Console as an ArcSight Administrator.
- 3. Click the **Packages** tab in the Navigator panel.
- 4. Click Import ( ♣).
- In the Open dialog, browse and select the package bundle file and select **Open**.
   The progress of the import of the package bundle is displayed in the Progress tab of the Importing Packages dialog.
  - When the import is complete, the Results tab of the Importing Packages dialog is displayed as well as the Packages for Installation dialog as shown in the following figure.

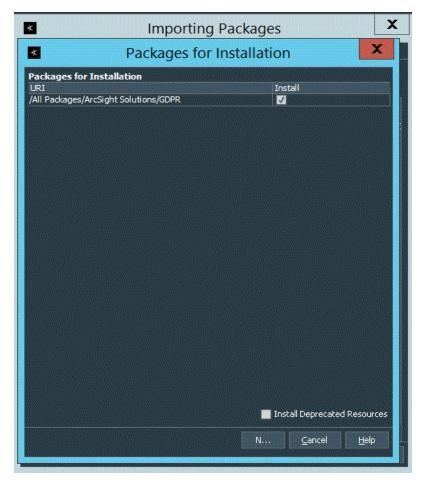

- 6. Leave the GDPR checkbox selected and in the Packages for Installation dialog, click Next.
  The progress of the install is displayed in the Progress tab of the Installing Packages dialog.
  When the install is complete, the Results tab of the Installing Packages dialog displays the Summary Report.
- 7. In the Installing Packages dialog, click **OK**.
- 8. In the Importing Packages dialog, click **OK**.
- 9. To verify that the installation was successful and the content is accessible in the Navigator panel, expand the ArcSight Solutions/GDPR group.

# **Assign User Permissions**

By default, users in the Default user group can view CIP for GDPR content, and users in the ArcSight Administrators and Analyzer Administrators user groups have read and write access to the solution content. Depending on how you have set up user access controls within your organization, you may need to adjust those controls to make sure the new content is accessible to the right users in your organization.

The following process assumes that you have user groups set up and users assigned to them.

In the following procedure, assign user permissions to all the following resource types:

- Active channels
- Active lists
- Dashboards
- Data monitors
- Field Sets
- Filters
- Queries
- Rules

#### To assign user permissions:

- 1. Log into the Console as ArcSight Administrator.
- 2. For all the resource types listed above, change the user permissions:
  - a. In the Navigator panel, go to the resource type and navigate to ArcSight Solutions/GDPR.
  - b. Right-click the **GDPR** group and select **Edit Access Control** to open the ACL editor in the Inspect/Edit panel.
  - c. In the ACL editor in the Inspect/Edit panel, select which user groups you want to have permissions to the CIP for GDPR resources and click **OK**.

# Configure CIP for GDPR Solution

Several of the CIP for GDPR resources should be configured with values specific to your environment. Some features also require some additional SmartConnector configuration. This section describes these configuration processes.

Depending on the features you want to implement and how your network is set up, some configuration is required and some are optional. The list below shows all the configuration tasks involved with the CIP for GDPR and where to find instructions for performing the configuration.

This section contains the instructions required to enable content for the CIP for GDPR and contains the following topics:

- "Model Assets (Assign Asset Categories)" on the next page
- "Configure Active Lists" on page 17

- "Configure My Filters" on page 22
- "Deploy the CIP for GDPR Rules" on page 24

The configuration processes outlined in this section apply to resources that feed the CIP for GDPR.

# Model Assets (Assign Asset Categories)

Asset modeling is essential to enable *CIP for GDPR* content. Classifying assets in one or more of the solution asset categories is essential for the following reasons:

- Some of the CIP for GDPR content requires assets to be modeled in order to function correctly.
- In some cases, modeling assets adds valuable business context to the events evaluated by the CIP for GDPR.

#### **CIP for GDPR Categorization**

CIP for GDPR uses the asset categories under the /ArcSight Solutions/Compliance Insight Package/ group shown below.

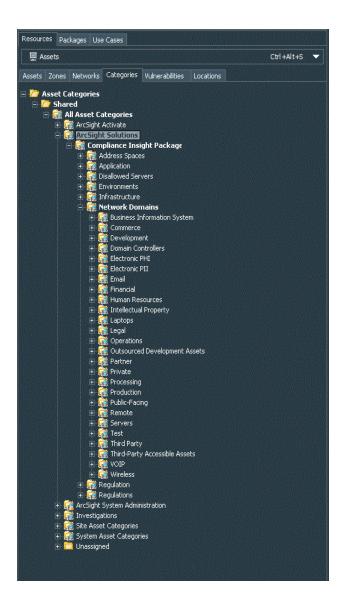

# Categorizing Assets and Zones

CIP for GDPR solution relies on ArcSight asset and zone categorization to define your environment. Certain content does not display unless assets or zones are categorized. For detailed information about which assets and zones need to be categorized for each resource, refer to "Appendix A: CIP for GDPR Resource Reference" on page 103.

- For a list of all use cases and which assets and zones need to be categorized for each use case refer to "CIP for GDPR Use Cases" on page 46.
- For a list of all categorization used and the resources which use those categorizations, see "Appendix B: Asset and Zones Categories" on page 104.

You can assign the solution asset categories with the following methods:

#### One-by-one using the ArcSight Console

Use this method if you have only a few assets to categorize. One asset can be categorized in more than one asset category. To categorize your assets one-by-one:

- 1. In the Navigator panel, go to **Assets** and select the **Assets** tab.
- 2. On the **Asset** tab, expand the groups listed.
- 3. For each asset you want to classify with an asset category, repeat the following steps:
  - a. Right-click the asset you want to categorize and select **Edit Asset**.
  - b. In the Inspect/Edit panel, click the **Categories** tab. Click the add icon (+) at the top of the screen to select new resources.
  - c. In the Asset Categories Selector pop-up window, navigate to the appropriate network domain category and click **OK**.

After you assign your assets to the CIP asset categories, you can also assign them to other asset categories, either within the solution package or the general ArcSight categories, or those you have created yourself.

#### **Using the Network Model Wizard**

A Network Model wizard is provided on the ArcSight Console (menu option **Tools > Network Model**). The Network Model wizard enables you to quickly populate the ESM network model by batch loading asset and zone information from comma-separated value (CSV) files. For more information, see the ArcSight Console User's Guide.

#### Using the ArcSight Asset Import File Connector

If you have many assets that you want to track, you can configure them in a batch using the ArcSight Asset Import File Connector. This connector can also create new assets as part of the batch function. The ArcSight Asset Import File Connector is available as part of the ArcSight SmartConnector download. For instructions on how to use this connector to configure your assets for CIP GDPR, see the ArcSight Asset Import File SmartConnector Configuration Guide.

#### **Configure Active Lists**

CIP for GDPR contains numerous active lists that retain specific data that is cross-referenced dynamically during run-time by ArcSight resources that use conditions, such as filters, rules, and query viewers..

You can populate the GDPR active lists using any of the following processes:

- Add entries to active lists, one-by-one, using the Active List editor in the ArcSight Console.
   For detailed instructions, see "Configure Active Lists Using Console Active List Editor" on page 21. This method can be used to populate active lists with one, two, or more columns.
- Add entries in batch to active list from a comma separated value (CSV) file. For detailed
  instructions see "Configure Active Lists by Importing a CSV File" on page 22. This method
  can be used to populate active lists with one, two, or more columns.

Active Lists Requiring Configuration defines the active lists that require configuration for the CIP for GDPR. Some active lists are intended to be populated by rules. Also, there are Active Lists requiring manual Configuration for the CIP GDPR. For a complete listing (with descriptions) of all active lists provided with CIP for GDPR that require configuration, see the table below.

Solutions Guide

Active Lists that Require Configuration

| Active List                           | Description                                                                                                    | Expected Input<br>Per Entry                                                                                                    |
|---------------------------------------|----------------------------------------------------------------------------------------------------|----------------------------------------------------------------------------------------------------|
| Active List  Administrative  Accounts | This active list should be populated with the usernames that have administrative privileges in your domain. Admins (those responsible for managing administrative users) populate this list manually whenever a new administrative user is added. Entries to this list are read by reports supplied in the content pack, but the list can also be added to or referenced in new content built around the provided infrastructure.  This active list should be populated with the usernames that have administrative privileges in your domain. Entries in this list should be in all lower case. |                                                                                                    |
|                                       | For example, the user Administrator should be added as "administrator".                                                                                                    |                                                                                                    |
| Badges to Accounts                    | This list contains the computer account and employee type for every physical device badge.  Populate this active list with the badge ID, primary computer account for the badgeholder (in case its a visitor use the vistor user name), and the employee type for users in your organization (in lowercase). Specifically, ensure that contractors and visitors are identified with the word "Contractor" (case insensitive) in the employee type field.                                                                                                    | Badge ID, primary computer account for the badgeholder (in case its a visitor use the vistor user name), the employee type (in lowercase). Specifically, ensure that Contractors and vistors are identified with the word "Contractor" "Vistor" (case insensitive) in the employee type field. |

| Active List           | Description                                                                                                    | Expected Input<br>Per Entry                                                                                                    |
|-----------------------|----------------------------------------------------------------------------------------------------|----------------------------------------------------------------------------------------------------|
| DMZ Assets            | This List should contains DMZ assets on the organization like DNS,WEB,SMTP servers.  it contains 2 fields: IPAddres and AssetType where the IPAddress is the IP Address of the asset and the AssetType is the type of the asset on lower case (by default supported 3 types dns,web,smtp).  for example if your web server ip is x.y.z.w you should add it as IPAddress=x.y.z.w ,AssetType=web | IP Address of authorized DNS,WEB, SMTP servers on your organization, Asset Type one of the following dns ,web smtp on lower case. |
| Important<br>Emails   | This list stores important emails of high-profile targets on the organization like C-lever executives which could be targeted by spear phishing attacks.  entries in this list should be in all lower case.                                                                                                    | Email and<br>UserName , in<br>lowercase                                                                                           |
| Insecure Ports        | This active list includes ports related to unencrypted and thus insecure communication services.                                                                                                    | Port Number                                                                                                    |
| Insecure<br>Processes | This active list includes the names of processes that provide unencrypted and thus insecure communications.                                                                                                    | Process name, in lowercase                                                                                                    |

# Configure Active Lists Using Console Active List Editor

You can add entries to active lists, one-by-one, using the Active List editor of the ArcSight Console.

- 1. In the Navigator panel, go to Lists and navigate to ArcSight Solutions/GDPR.
- 2. Right-click the active list you wish to populate and select **Show Entries**. The active list details are displayed in the Viewer panel.
- 3. For each entry you wish to add to the active list, repeat the following steps:
  - a. To add an entry to the list, click the add icon ( 🖆) in the active list header.
  - b. In the Active List Entry editor of the Inspect/Edit panel, enter values for each column in the list except for the dynamic columns listed in the following table and click **Add**.

| Name              | Value                                                                                                    |
|-------------------|----------------------------------------------------------------------------------------------------|
| Creation<br>Time  | This field is reserved for active lists that are populated dynamically by rule actions. Leave this field blank.     |
| Last Seen<br>Time | This field is reserved for active lists that are populated dynamically by rule actions. Leave this field blank.     |
| Count             | This field is reserved for active lists that are populated dynamically by rule actions. Leave this field unchanged. |

#### Configure Active Lists by Importing a CSV File

Active lists can be populated in a single step, by importing entries from an existing CSV file. The number of columns in the active list must match the number of comma separated values in the CSV file. For example, if the active list has two columns of data, the imported CSV file must have two comma-separated fields.

- 1. In the Active Lists resource tree of the ArcSight Console, right-click an active list and choose **Import CSV File**.
  - A file browser opens.
- 2. Browse to find the CSV file you want to import, select it, and click **Open**. The Import Preview dialog displays the data from the CSV file to be imported into the active list.
- To add the entries from the selected file into the active list, in the Import Preview dialog, click OK. The new entries from the file are appended to the existing entries in the active list.
- 4. To verify that your entries were imported as expected, right-click the active list you just populated with the CSV file and select **Show Entries**.
  - This displays the newly-added data from the CSV file in the Viewer panel as active list details.

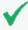

**Tip:** By default, the active list displays 2000 entries at a time. To view entries outside the range shown, create an active list filter that specifies a different range (click **Filter** in the active list header).

# Configure My Filters

Configure the following common filters stored in the My Filters group to reflect your organization:

- "After Hours Filter" on the next page
- "Limit Regulation Filter" on the next page

#### After Hours Filter

The After Hours filter defines the time period which is considered to be after business hours. The default after hours time period is set to 8:00 p.m. to 6:00 a.m. on weekdays, and all day Saturday and Sunday.

The filter uses two variables:

- DayOfWeek
- HourOfDay

You can change this filter to match what is considered to be after hours for your organization.

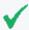

**Tip:** The DayOfWeek variable returns an integer value that is displayed on the ArcSight Console as a string value of the current day: Saturday, Sunday, Monday, Tuesday, Wednesday, Thursday, or Friday. Since the DayOfWeek variable is an integer, you can specify a range of days such as (DayOfWeek >= Monday AND DayOfWeek <= Friday).

The HourOfDay variable returns a numerical value for the current hour in 24-hour format ranging from 12 AM = 0 to 11 PM = 23.

For example, to redefine the after business hours from 6:00 PM to 8:00 AM on all weekdays and all of Saturday and Sunday use the filter show in the following figure.

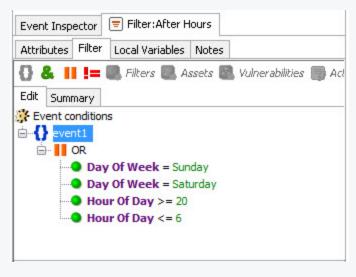

#### Limit Regulation Filter

The Limit Regulation filter limits event processing to only those events addressed by the GDPR regulation. Customize it to reflect your environment.

For example, you could configure it to specify the following conditions:

- · The source machine is an asset under the GDPR
- The source machine's zone is categorized as GDPR

After Hours Filter Page 23 of 91

- The destination machine is an asset categorized as GDPR
- The destination machine is an asset under the GDPR group
- The destination machine's zone is categorized as GDPR
- The device machine is an asset categorized as GDPR
- The device machine is an asset under the GDPR group
- The device machine's zone is categorized as GDPR

By default, the CIP for GDPR processes all incoming events.

## Deploy the CIP for GDPR Rules

In order for the CIP for GDPR to process GDPR-related events, the solution rules have to be enabled By default, CIP for GDPR rules are disabled.

#### To enable a rule:

- 1. In the **Navigator** panel, go to **Rules** and navigate to the **Real-time Rules/GDPR** group.
- 2. Navigate to the rule you want to enable.
- 3. Right-click the rule and select **Enable Rule**. To select multiple rules, press the Ctrl key and click each rule. To select a range of rules, press the Ctrl and Shift keys and click the first and last rule in the range.

For more information about working with rules, see the *Rules Authoring* topic in the *ArcSight Console User's Guide*.

#### **Enable Data Monitors**

All of the CIP's data monitors for GDPR must be enabled to display data in the dashboards that use them.

#### To enable the data monitors:

- 1. In the Navigator panel, go to **Dashboards** and click the **Data Monitors** tab.
- 2. Navigate to the /All Data Monitors/ArcSight Solutions/GDPR group.
- 3. Right-click the CIP group and select **Enable Data Monitor** to enable all the data monitors in the group.

#### **Configure Additional Resources**

Additional configuration may be required or desired for the individual resources provided to address a specific GDPR Requirements. For more information, see "Appendix A: CIP for GDPR

#### Resource Reference" on page 103.

# Build FlexConnector(s) for Physical Access Devices

The Compliance Insight Package for GDPR contains resources that make use of feeds from physical access systems, such as badge readers. This process is only required if you want to activate the CIP for GDPR content that leverages feeds from physical access systems. If you do not complete this process, the content that leverages feeds from physical access systems will remain dormant.

To enable these scenarios, develop a FlexConnector according to the instructions in the *ArcSight FlexConnector Developer's Guide* with the following field mappings to map the key event data into the ArcSight event schema:

#### **Field Mappings**

| ArcSight Field      | Physical Access System Value                        |
|---------------------|-----------------------------------------------------|
| deviceEventClassId  | Unique value for event type used for categorization |
| deviceReceiptTime   | Access Time                                         |
| destinationUserId   | Users badge Id                                      |
| deviceCustomString1 | Location Accessed / Building                        |

Use the following event categories for the following event types:

#### **Event Categories**

| Event type                                                                                     | Object    | Behavior                   | Technique | Device<br>Group               | Outcome  | Significance             |
|------------------------------------------------------------------------------------------------|-----------|----------------------------|-----------|-------------------------------|----------|--------------------------|
| Successful building access                                                                     | /Location | /Authentication/Veri<br>fy |           | /Physical<br>Access<br>System | /Success | /Normal                  |
| Building access rejected                                                                       | /Location | /Authentication/Veri<br>fy |           | /Physical<br>Access<br>System | /Failure | /Information/<br>Warning |
| Badge-out (someone is<br>leaving a building) [not<br>all badge reader<br>systems support this] | /Location | /Access/Stop               |           | /Physical<br>Access<br>System | /Success | /Normal                  |

# **Event Categories, continued**

| Event type                                                                                                    | Object           | Behavior                               | Technique | Device<br>Group               | Outcome  | Significance       |
|----------------------------------------------------------------------------------------------------|------------------|----------------------------------------|-----------|-------------------------------|----------|--------------------|
| Account created/deleted/modifi ed - [Success assumed; in case of a failure, the Outcome needs to reflect that and the significance is /Informational/Error]              | /Actor/User      | /Authentication/<br>[Add Delete Modify |           | /Physical<br>Access<br>System | /Success | /Informationa<br>I |
| Giving someone access to another room/building - [Success assumed; in case of a failure, the Outcome needs to reflect that and the significance is /Informational/Error] | /Actor/User      | /Authorization/Modi<br>fy              |           | /Physical<br>Access<br>System | /Success | /Informationa<br>I |
| Granting access to a room/building for an entire group of users                                                                                                    | /Actor/Grou<br>p | /Authorization/Modi<br>fy              |           | /Physical<br>Access<br>System | /Success | /Informationa<br>I |

# Chapter 3: CIP for GDPR Use Cases

The Compliance Insight Package for GDPR contains different use case resources. A use case resource provides a way to group and view a set of resources that help you to measure and report on compliance with the GDPR regulation.

#### To view the resources associated with a use case resource:

- 1. In the Navigator panel select the Use Cases tab.
- 2. Browse for the use case resource (such as ArcSight Solutions/GDPR/Data Flow between GDPR Systems and non EU Countries).
- 3. Right click the use case resource and select the Open Use Case option.

The resources that make up a use case resource are displayed as shown in Figure 4-1. The use case resource tables listed below contain all the resources that have been explicitly assigned to the use case.

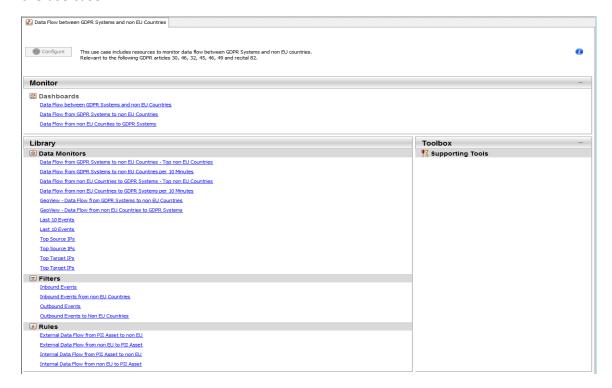

# **General Use Cases**

General Use Cases Page 28 of 91

| Resource         | Description                                                                                                    | <b>Supported Devices</b> | Special Configuration                                                                                                    |
|------------------|----------------------------------------------------------------------------------------------------|--------------------------|----------------------------------------------------------------------------------------------------|
| Account Lockouts | This use case monitor account lockout events. Relevant to the following GDPR Articles 24,25,28,32 and Recital 49. | Operating Systems        | Edit the Account Lockouts filter to add conditions for lockout events from other devices in your environment. By default, the Account Lockouts filter identifies account lockouts on Microsoft Windows and UNIX systems. Verify that the Account Lockouts filter detects events in your environment that match the expected behaviour. |

General Use Cases Page 29 of 91

| Resource                                           | Description                                                                                                    | Supported Devices                                                                                                    | Special Configuration                                                                                                    |
|----------------------------------------------------|----------------------------------------------------------------------------------------------------|----------------------------------------------------------------------------------------------------|----------------------------------------------------------------------------------------------------|
| Assets not Scanned for Longer than Policy Standard | This use case provide resources to monitor assets not scanned for Longer than organization Policy Standard . organization policy standard time limit is defined by the TTL in the active list of this use case (default 60 days). Relevant to GDPR Articles 32, 35, 83 and Recitals 76, 77, 78, 83 | Vulnerability Assessments                                                                                                    | When a vulnerability scan event is detected on specific asset the scan are placed on the "Vulnerability Scanned Assets" active list. An entry expiring from this active list indicates that the there was no vulnerability scan for this asset for longer than allowed by policy (as indicated by the TTL of the active list). In that case, vulnerability scan not conducted for Longer than Policy Standard a rule will detect the event. If a vulnerability scan on specific asset conducted on time defined by the policy, a rule will detect this event and update the entry on the active list so it will not expire. This use case requires the following configuration for your environment: In the" Vulnerability Scanned Assets" active list, edit the TTL to reflect the maximum amount of time allowed to conduct vulnerability scan. Enable the following rules:  1. Vulnerability Scans 2. Asset not Scanned for Longer than Policy Standard for Longer than Policy Standard |
| Attacks and<br>Suspicious Activity                 | This use case provides information about events that are identified as attacks or suspicious activity based on Arcsight categorization.  Relevant to GDPR Article 30, 32 and Recital 49.                                                                                                    | Intrusion Detection Systems Intrusion Prevention Systems Network Based Anomaly Detection Firewalls Network Equipment Content Security Web Filtering Antivirus Wireless Applications |                                                                                                    |

General Use Cases Page 30 of 91

| Resource                               | Description                                                                                                    | Supported Devices                                                 | Special Configuration                                                                                                    |
|----------------------------------------|----------------------------------------------------------------------------------------------------|-------------------------------------------------------------------|----------------------------------------------------------------------------------------------------|
| Audit Log Cleared                      | This use case provides information about events that occur when an audit log is cleared or modified manually.  Relevant to the following GDPR Articles 5, 25 and Recital 49.                                            | Operating Systems                                                 | By default, the Audit Log Cleared filter returns events indicating that audit logs have been cleared on Microsoft Windows or detected by Symantec HostID systems. Edit this filter to add conditions for additional events known to indicate audit log clearing in your environment |
| Audit Log Failures                     | This use case provides resources to monitor audit log failure.  Relevant to the following GDPR Articles 5, 25 and Recital 49.                                                                                           | Operating Systems                                                 |                                                                                                    |
| Botnet Activity                        | This use case provides information about possible botnet activity on the organization.  Relevant to GDPR Article 30, 32 and Recital 49.                                                                                 | Proxy                                                             | 1. Make Sure the active list: "DMZ Assets" is configured 2. Make sure the following rule "Possible Botnet Activity" is enabled and deployed before using other resources for this use case.                                                                                         |
| CRM and ERP<br>Flaws                   | This use case provides resources for monitoring flaws and vulnerabilities on customer relation management and enterprise resource planning products.  Relevant to GDPR Articles 32, 35, 83 and Recitals 76, 77, 78, 83. | Vulnerability Assessments                                         |                                                                                                    |
| Clear Text<br>Password<br>Transmission | This use case provides resources to m                                                                                                    | o monitor password transmitted on clear text.                     |                                                                                                    |
| Covert Channel<br>Activity             | This use case provides information about covert channel activity.  Relevant to GDPR Article 32,33,34 and Recital 49,85,86.                                                                                              | Intrusion Detection<br>Systems<br>Intrusion Prevention<br>Systems |                                                                                                    |

General Use Cases Page 31 of 91

| Resource                                                     | Description                                                                                                    | Supported Devices                                                                                                    | Special Configuration                                                                                                    |
|--------------------------------------------------------------|----------------------------------------------------------------------------------------------------|----------------------------------------------------------------------------------------------------|----------------------------------------------------------------------------------------------------|
| Critical<br>Configuration<br>Changes                         | This use case includes resources to monitor critical configuration changes.  Relevant to the following GDPR Articles 32.                                                         | Operating System Database                                                                                                    | Database assets should be categorized with this category "/All Asset Categories/Site Asset Categories/Business Impact Analysis/Business Role/Service/Database".  PII assets should be categorized with the /All Assets Categories/Compliance Insight Package/Network Domains/Electronic PII. |
| Data Flow<br>between GDPR<br>Systems and non<br>EU Countries | This use case includes resources to monitor data flow between GDPR Systems and non EU countries.  Relevant to the following GDPR articles 30, 46, 32, 45, 46, 49 and recital 82. | Proxy<br>Firewall                                                                                                    |                                                                                                    |
| Database Flaws                                               | This use case provides resources for monitoring different database flaws and vulnerabilities.  Relevant to GDPR Articles 32, 35, 83 and Recitals 76, 77, 78, 83.                 | Vulnerability Assessm                                                                                                    | ents                                                                                                    |
| Directory<br>Traversal Attacks                               | This use case identifies and reports on possible kinds of directory traversal attacks.  Relevant to GDPR Article 32 and Recital 49.                                              | Intrusion Detection<br>Systems<br>Intrusion Prevention<br>Systems<br>Web Servers                                                                    |                                                                                                    |
| DoS Activity                                                 | This use case provides overview of Denial of Service activity on the organization. Relevant to GDPR Article 32 and Recital 49.                                                   | Network Equipment Intrusion Detection Systems Intrusion Prevention Systems Firewalls Network Based Anomaly Detection Content Security Web Filtering |                                                                                                    |

General Use Cases Page 32 of 91

| Resource                                       | Description                                                                                                    | Supported Devices                                                                                                    | Special Configuration                                                                                                    |
|------------------------------------------------|----------------------------------------------------------------------------------------------------|----------------------------------------------------------------------------------------------------|----------------------------------------------------------------------------------------------------|
| Email Activity                                 | This use case provides resources for monitoring email attacks.  Relevant to GDPR Article 32 Recital 49.                                                                     | Email Servers (Microsoft Exchange) Intrusion Detection Systems Intrusion Prevention Systems                                                                                         | Before deploying "Potential Spear Phishing Attack" rule please make sure to add high profile email addresses to the "Important Emails" active list.  This list stores important emails of high-profile targets on the organization like C- level executives which could be targeted by spear phishing attacks. Entries in this list should be in all lower case. |
| Encrypted<br>Communication<br>Information Leak | This use case provides resources for monitoring encrypted communication for information leakage on the organization. Relevant to GDPR Article 32,33,34 and Recital 49,85,86 | Intrusion Detection Systems Intrusion Prevention Systems Network Based Anomaly Detection Firewalls Network Equipment Content Security Web Filtering Antivirus Wireless Applications |                                                                                                    |
| Exploit Executed on Databases                  | This use case contains resources for monitoring exploits executed against databases.  Relevant to GDPR Article 32 and Recital 49.                                           | Intrusion Detection<br>Systems<br>Intrusion Prevention<br>Systems<br>Anti-Virus<br>Content Security                                                                                 | Database assets should be categorized with this category "/All Asset Categories/Site Asset Categories/Business Impact Analysis/Business Role/Service/Database".                                                                                                    |
| Exploit Executed on PII Assets                 | This use case contains resources for monitoring exploits executed against PII Assets.  Relevant to GDPR Article 32 and Recital 49.                                          | Intrusion Detection<br>Systems<br>Intrusion Prevention<br>Systems<br>Anti-Virus<br>Content Security                                                                                 | PII assets should be categorized with the /AII Assets Categories/Compliance Insight Package/Network Domains/Electronic PII.                                                                                                    |
| Failed Anti-Virus<br>Signature Updates         | This use case provides information about failed anti-virus signature updates on the organization.  Relevant to GDPR Article 32 and Recital 49.                              | Anti-Virus                                                                                                    |                                                                                                    |

General Use Cases Page 33 of 91

| Resource                                                        | Description                                                                                                    | Supported Devices         | Special Configuration                                                                                                    |
|-----------------------------------------------------------------|----------------------------------------------------------------------------------------------------|---------------------------|----------------------------------------------------------------------------------------------------|
| Failed Login<br>Overview                                        | This use case contains resources to monitor failed login activity across the organization.                           | Operating Systems         |                                                                                                    |
|                                                                 | Relevant to the following GDPR Articles 24,25,28,32 and Recital 49.                                                  |                           |                                                                                                    |
| Firewall Blocked<br>Events                                      | This use case provides resources for monitoring firewall blocked events.                                             | Firewall                  |                                                                                                    |
|                                                                 | Relevant to the following GDPR article 32 and recital 49.                                                            |                           |                                                                                                    |
| Format String<br>Vulnerabilities                                | This use case provides information about format string vulnerabilities on the organization.                          | Vulnerability Assessments |                                                                                                    |
|                                                                 | Relevant to GDPR Articles 32, 35, 83 and Recitals 76, 77, 78, 83.                                                    |                           |                                                                                                    |
| Frequent Unsuccessful Logins by User Name                       | This use case contains resources for monitoring frequent unsuccessful ogins by user name.                            | Operating Systems         |                                                                                                    |
|                                                                 | Relevant to the following GDPR Articles 24,25,28,32 and Recital 49.                                                  |                           |                                                                                                    |
| Frequent<br>Unsuccessful<br>Logins from<br>Attacker Host        | This use case contains resources for monitoring frequent unsuccessful logins from attacker host.                     | Operating Systems         |                                                                                                    |
|                                                                 | Relevant to the following GDPR Articles 24,25,28,32 and Recital 49.                                                  |                           |                                                                                                    |
| Frequent Unsuccessful Logins from non EU Countries to PII Asset | This use case contains resources for monitoring frequent unsuccessful user login from non EU countries to PII Asset. | Operating Systems         | PII assets should be categorized with the /All Assets Categories/Compliance Insight Package/Network Domains/Electronic PII. |
|                                                                 | Relevant to the following GDPR Articles 24,25,28,32 and Recital 49.                                                  |                           | ·                                                                                                    |
| Frequent Unsuccessful Logins to Target Host                     | This use case contains resources for monitoring frequent unsuccessful logins to target host.                         | Operating Systems         |                                                                                                    |
|                                                                 | Relevant to the following GDPR Articles 24,25,28,32 and Recital 49.                                                  |                           |                                                                                                    |

General Use Cases Page 34 of 91

| Resource                                     | Description                                                                                                    | Supported Devices                                                                                                    | Special Configuration |
|----------------------------------------------|----------------------------------------------------------------------------------------------------|----------------------------------------------------------------------------------------------------|-----------------------|
| High Risk Events                             | This use case includes resources for monitoring high risk events.  Relevant to GDPR Articles 32, 83 and Recital 49.                                                                                                    | Intrusion Detection Systems Intrusion PreventionSystems Databases Operating Systems Firewalls Virtual Private Networks (VPN) Vulnerability Assessments Identity Management Policy Management Network Equipment Content Security Web Filtering Anti-Virus Physical Security Systems Wireless Applications Network Based Anomaly Detection |                       |
| High Risk<br>Vulnerabilities                 | This use case provides resources for monitoring high risk vulnerabilities on the organization.  Relevant to GDPR Articles 32, 35, 83 and Recitals 76, 77, 78, 83.                                                                       | Vulnerability Assessm                                                                                                    | ents                  |
| Information<br>Disclosure<br>Vulnerabilities | This use case provides resources for monitoring information disclosure vulnerabilities on the organization.  Relevant to GDPR Articles 32, 35, 83 and Recitals 76, 77, 78, 83.                                                          | Vulnerability Assessments                                                                                                    |                       |
| Information<br>Interception                  | This use case identifies and reports on possible kinds of information interception events incidents such as spoofing attempts, man-in-the-middle attacks or instant messaging.  Relevant to GDPR Article 32,33,34 and Recital 49,85,86. | Intrusion Detection<br>Systems<br>Intrusion Prevention<br>Systems<br>Network Based<br>Anomaly Detection                                                                                                    |                       |

General Use Cases Page 35 of 91

| Resource                                  | Description                                                                                                    | Supported Devices                                                                                                    | Special Configuration                                                                                                    |
|-------------------------------------------|----------------------------------------------------------------------------------------------------|----------------------------------------------------------------------------------------------------|----------------------------------------------------------------------------------------------------|
| Insecure<br>Cryptographic<br>Storages     | This use case provides resources for monitoring flaws on cryptographic storage devices.  Relevant to Article 35.                                                     | Vulnerability Assessments                                                                                                    |                                                                                                    |
| Internal Insecure<br>Communications       | This use case provides information about unencrypted and thus insecure communications inside the network.  Relevant to the following GDPR Article 32 and Recital 49. | Firewall Proxy Intrusion Detection Systems Intrusion Prevention Systems                                                                                            | 1. In the Insecure Processes active list, add any processes that your organization knows to be insecure. 2. In the Insecure Ports active lists, add the ports that your organization knows to be insecure. 3. Verify that the Inbound Events, Outbound Events, Insecure Services filters detects events in your environment that match the expected behavior. 4. Internal Assets should be categorized as with the /All Assets Categories/Compliance Insight Package/Address Spaces/Protected. |
| Invalid or Expired<br>Certificate         | This use case contains resources for monitoring invalid or expired certificates.  Relevant to GDPR Article 32 and Recital 49.                                        | Intrusion Detection<br>System<br>Intrusion Prevention<br>System<br>Vulnerability<br>Assessments                                                                    |                                                                                                    |
| MITRE ATT&CK<br>Activity on PII<br>Assets | This use case provides different resources for monitoring MITRE ATT&CK activity on PII assets.  Relevant to GDPR Article 32 and Recital 49.                          | Security Information Managers Operating System Intrusion Detection System Intrusion Prevention Systems Vulnerability Assessments Network Equipments Anti-Virus EDR | PII assets should be categorized with the /All Assets Categories/Compliance Insight Package/Network Domains/Electronic PII.                                                                                                    |

General Use Cases Page 36 of 91

| Resource                                    | Description                                                                                                    | Supported Devices                                                                                                    | Special Configuration |
|---------------------------------------------|----------------------------------------------------------------------------------------------------|----------------------------------------------------------------------------------------------------|-----------------------|
| MITRE ATT&CK<br>Overview                    | This use case provides resources to monitor MITRE ATT&CK reported techniques on the organization.                                                                   | Security Information Managers Operating System Intrusion Detection System Intrusion Prevention Systems Vulnerability Assessments Network Equipments Anti-Virus EDR                  |                       |
| Malware<br>Monitoring                       | This use case provides resources for monitoring malware.  Relevant to GDPR Articles 32, 33, 34 and Recitals 49, 83.                                                 | Anti-Virus<br>Intrusion Detection<br>Systems<br>Intrusion Prevention<br>Systems                                                                                                    |                       |
| Non EU Login<br>Activity                    | This use case provides an overview of login activity from non EU countries.  Relevant to the following GDPR articles 5,25,30, 46, 32, 45, 46, 49 and recital 49,82. | Operating Systems<br>Intrusion Detection<br>Systems<br>Intrusion Prevention<br>Systems                                                                                              |                       |
| Organizational<br>Information<br>monitoring | This use case provides different resources for monitoring organizational information.  Relevant to GDPR Article 32,33,34 and Recital 49,85,86.                      | Intrusion Detection Systems Intrusion Prevention Systems Network Based Anomaly Detection Firewalls Network Equipment Content Security Web Filtering Antivirus Wireless Applications |                       |
| Overflow<br>Vulnerabilities                 | This use case provides information about overflow vulnerabilities on the organization.  Relevant to GDPR Articles 32, 35, 83 and Recitals 76, 77, 78, 83.           | Vulnerability Assessm                                                                                                    | ents                  |

General Use Cases Page 37 of 91

| Resource                                     | Description                                                                                                 | <b>Supported Devices</b>   | Special Configuration |  |
|----------------------------------------------|----------------------------------------------------------------------------------------------------|----------------------------|-----------------------|--|
| Password Spray<br>Attacks                    | This use case provides resources to monitor password spray attacks.                                         | OperatingSystems (Windows) |                       |  |
|                                              | Relevant to the following GDPR Articles 24,25,28,32 and Recital 49.                                         |                            |                       |  |
| Password and<br>Authentication<br>Weaknesses | This use case provides resources for monitoring password and authentication weaknesses on the organization. | Vulnerabilit Assessments   |                       |  |
|                                              | Relevant to GDPR Articles 32, 35, 83 and Recitals 76, 77, 78, 83.                                           | i, 83                      |                       |  |

General Use Cases Page 38 of 91

| Resource                                                      | Description                                                                                                    | <b>Supported Devices</b> | Special Configuration                                                                                                    |
|---------------------------------------------------------------|----------------------------------------------------------------------------------------------------|--------------------------|----------------------------------------------------------------------------------------------------|
| Password not<br>Changed for<br>Longer than Policy<br>Standard | This use case provide resources to monitor password not changed for Longer than organization Policy Standard . organization policy standard time limit is defined by the TTL in the active list of this use case (default 90 days).  Relevant to the following GDPR Articles 24,25,28,32 and Recital 49. | Operating Systems        | 1. When a successful password change event is detected, the user name for whom the password was changed and the device that reported the event are placed on the Password Changes active list. An entry expiring from this active list indicates that the user has not changed the password on that device for longer than allowed by policy (as indicated by the TTL of the active list). In that case, Password not Changed for Longer than Policy Standard rule will detect the event. If the user changes his/her password within the time defined by the policy, a rule will detect this event and update the entry on the active list so it will not expire. The Password Management use case requires the following configuration for your environment. a. In the Password Changes active, edit the TTL to reflect the maximum amount of time allowed between password changes according to your organization's policy. b Edit the Password Change Attempts filter to identify all password change attempts from devices on your system. By default, the filter detects |

General Use Cases Page 39 of 91

| Resource                                     | Description                                                                                                    | Supported Devices                                                                                                    | Special Configuration                                                                                                    |
|----------------------------------------------|----------------------------------------------------------------------------------------------------|----------------------------------------------------------------------------------------------------|----------------------------------------------------------------------------------------------------|
|                                              |                                                                                                    |                                                                                                    | only password change attempts on Microsoft Windows. Verify that the Password Change Attempts filter detects events in your environment that match the expected behaviour. c. Enable the following rules: "Password not Changed for Longer than Policy Standard" and "Successful Password Change" |
| Personal identifiable information monitoring | This use case provides different resources for monitoring personal identifiable information assets.  Relevant to GDPR Article 32,33,34 and Recital 49,85,86. | Intrusion Detection Systems Intrusion Prevention Systems Network Based Anomaly Detection Firewalls Network Equipment Content Security Web Filtering Antivirus Wireless Applications |                                                                                                    |

General Use Cases Page 40 of 91

| Resource          | Description                                                                                                    | Supported Devices                                                                                                    | Special Configuration                                                                                                    |
|-------------------|----------------------------------------------------------------------------------------------------|----------------------------------------------------------------------------------------------------|----------------------------------------------------------------------------------------------------|
| Physical Access   | This use case detects violations on events related to physical security devices such as badge readers. Specifically, it detects after hour building access by contractors.  Relevant to the following Articles 24,32 and Recital 46. | Physical Security<br>Systems                                                                                                    | 1.Before enabling and deploying this rule "After Hours Building Access by Contractors" Populate the Badges to Accounts active list with the badge ID, primary computer account for the badge holder, and the employee type for users in your organization (in lowercase). Specifically, ensure that contractors are identified with the words "Contractor" (case insensitive) in the employee type field.  2.Modify the After Hours filter to specify the appropriate afterbusiness-hours window for your organization.  3,Before enabling and deploying this rule "Failed Access by the Same User to Multiple Buildings" please make sure the following rule: "Failed Building Access" is enabled and deployed |
| Policy Violations | This use case provides information about policy violations.  Relevant to GDPR Articles 32, 83 and Recital 49.                                                                                                    | Intrusion Detection Systems Intrusion Prevention System Firewalls Operating Systems Assessment Tools Applications Security Information Managers Identity Management Virtual Private Networks (VPN) Policy Management Wireless Applications |                                                                                                    |

General Use Cases Page 41 of 91

| Resource                                        | Description                                                                                                    | Supported Devices                                                                                                    | Special Configuration                                                                                                 |  |
|-------------------------------------------------|----------------------------------------------------------------------------------------------------|----------------------------------------------------------------------------------------------------|----------------------------------------------------------------------------------------------------|--|
| Privileged Account<br>Changes                   | This use case monitors changes to privileged accounts.                                                                                                    | Operating Systems                                                                                                    | In the Administrative Accounts active list, define usernames that have administrative privileges in your environment. |  |
| Reconnaissance<br>Activities                    | This use case provides overview of recon activity.  Relevant to GDPR Article 30, 32 and Recital 49.                                                         | Intrusion Detection Systems Intrusion Prevention System Network Based Anomaly Detection Firewalls Network Equipment Content Security Web Filtering Antivirus Wireless Applications |                                                                                                    |  |
| Removal of Access<br>Rights                     | This use case provides resources to monitor when an access right of a user is removed.  Relevant to GDPR Articles 5,18,24,29,32 and Recital 39.             | Operating Systems                                                                                                    |                                                                                                    |  |
| SQL Injection<br>Vulnerabilities                | This use case provides resources for monitoring SQL injection vulnerabilities.  Relevant to GDPR Articles 32, 35, 83 and Recitals 76, 77, 78, 83.           | Vulnerability Assessm                                                                                                    | ents                                                                                                    |  |
| SSL and TLS<br>Vulnerabilities                  | This use case provides overview about SSL and TLS vulnerabilities.  Relevant to GDPR Articles 32, 35, 83 and Recitals 76, 77, 78, 83.                       | Vulnerability Assessments                                                                                                    |                                                                                                    |  |
| Security<br>Application<br>Stopped or<br>Paused | This use case provides overview of security application stopped or paused (it focuses on Anti-Virus products).  Relevant to GDPR Article 32 and Recital 49. | Operating Systems                                                                                                    |                                                                                                    |  |

General Use Cases Page 42 of 91

| Resource                         | Description                                                                                                    | Supported Devices                                                                                                    | Special Configuration |
|----------------------------------|----------------------------------------------------------------------------------------------------|----------------------------------------------------------------------------------------------------|-----------------------|
| Security Patches                 | This Use Case provides information about missing security patches.  Relevant to GDPR Articles 32, 35, 83 and Recitals 76, 77, 78, 83.                               | Vulnerability Assessm                                                                                                    | ents                  |
| Shell Code Attacks               | This use case provides resources to detect shell code attacks. Relevant to GDPR Article 32 and Recital 49.                                                          | Intrusion Detection<br>Systems<br>Intrusion Prevention<br>Systems                                                                                                    |                       |
| Successful Login<br>Overview     | This use case contains resources to monitor successful login activity across the organization.  Relevant to the following GDPR Articles 24,25,28,32 and Recital 49. | Operating Systems                                                                                                    |                       |
| Threats Geo<br>Overview          | This use case provides geographical view of events that identified as threats against the organization.  Relevant to GDPR Article 30, 32 and Recital 49.            | Intrusion Detection Systems Intrusion Prevention Systems Network Based Anomaly Detection Firewalls Network Equipment Content Security Web Filtering Antivirus Wireless Applications Security Information Managers |                       |
| Threats from non<br>EU Countries | Thise use case contains resources for monitoring threats from non EU countries.  Relevant to GDPR Articles 32, 35, 83 and Recitals 76, 77, 78, 83.                  | Intrusion Detection Systems Intrusion Prevention Systems Network Based Anomaly Detection Firewalls Network Equipment Content Security Web Filtering Antivirus Wireless Applications Security Information Managers |                       |

General Use Cases Page 43 of 91

| Resource                                                   | Description                                                                                                    | Supported Devices                                     | Special Configuration                                                                               |
|------------------------------------------------------------|----------------------------------------------------------------------------------------------------|-------------------------------------------------------|----------------------------------------------------------------------------------------------------|
| User Logged In<br>From Two<br>Countries                    | This use case shows login attempts with the same user name from two different countries.  Relevant to the following GDPR                                                            | Operating Systems                                     |                                                                                                    |
|                                                            | Articles 24,25,28,32 and Recital 49.                                                                                                    |                                                       |                                                                                                    |
| User Logged in<br>from different IP<br>Addresses           | This use case provides resources for monitoring single user names that have been used to login from different IP addresses on short period of time.  Relevant to the following GDPR | Operating Systems                                     |                                                                                                    |
|                                                            | Articles 24,25,28,32 and Recital 49.                                                                                                    |                                                       |                                                                                                    |
| User Logged in<br>from non EU<br>Countries to PII<br>Asset | This use case shows logins from non EU countries to PII assets.  Relevant to the following GDPR                                                                                     | Operating Systems                                     | PII assets should be categorized with the /AII Assets Categories/Compliance Insight Package/Network |
|                                                            | Articles 24,25,28,32 and Recital 49.                                                                                                    |                                                       | Domains/Electronic PII.                                                                             |
| User Logged in to<br>different Host<br>Names               | This use case provides resources for monitoring single user names that have been used to login to different host names on short period of time.  Relevant to the following GDPR     | Operating Systems                                     |                                                                                                    |
| Wordpross CDDD                                             | Articles 24,25,28,32 and Recital 49.                                                                                                    | Vulnorability                                         |                                                                                                    |
| Wordpress GDPR Plugin Exploits and Vulnerabilities         | This use case monitor both exploits and vulnerabilities targeting WordPress GDPR Plugin.                                                                                            | Vulnerability Assessments Intrusion Detection Systems |                                                                                                    |
|                                                            | Relevant to GDPR Articles 32, 35, 83 and Recitals 49, 76, 77, 78, 83.                                                                                                    | Intrusion<br>PreventionSystems                        |                                                                                                    |

General Use Cases Page 44 of 91

| Resource                | Description                                                                                                    | Supported Devices                                                                                                    | Special Configuration |
|-------------------------|----------------------------------------------------------------------------------------------------|----------------------------------------------------------------------------------------------------|-----------------------|
| Worm Activity           | This use case provides overview of Worm activity on the organization. Relevant to GDPR Articles 32, 35, 83 and Recitals 76, 77, 78, 83.         | Antivirus Intrusion Detection Systems Intrusion Prevention Systems Network Based Anomaly Detection Firewalls Content Security Web Filtering |                       |
| XSRF<br>Vulnerabilities | This use case provides overview of XSRF vulnerabilities on the organization.  Relevant to GDPR Articles 32, 35, 83 and Recitals 76, 77, 78, 83. | Vulnerability Assessm                                                                                                    | ents                  |
| XSS Vulnerabilities     | This use case provides overview of XSS vulnerabilities on the organization.  Relevant to GDPR Articles 32, 35, 83 and Recitals 76, 77, 78, 83.  | Vulnerability Assessm                                                                                                    | ents                  |

General Use Cases Page 45 of 91

## Appendix A: GDPR Resource Reference

| Resource                                              | Туре          | URI                                                                                                    | Description                                                                                                    |
|-------------------------------------------------------|---------------|----------------------------------------------------------------------------------------------------|----------------------------------------------------------------------------------------------------|
| Removal of<br>Access Rights                           | ActiveChannel | /All Active Channels/ArcSight<br>Solutions/GDPR/GDPR<br>Access Activity/Access<br>Activity/                      | Shows a live feed of events reflecting the removal of a user's access privileges.                                                                                                    |
| Data Flow from<br>GDPR Systems to<br>non EU Countries | ActiveChannel | /All Active Channels/ArcSight<br>Solutions/GDPR/GDPR<br>Regulatory<br>Exposure/Composite<br>Regulatory Exposure/ | Shows a live feed of reported events reflecting data flow from GDPR Systems to non EU Countries.                                                                                                    |
| Data Flow from<br>non EU Countries<br>to GDPR Systems | ActiveChannel | /All Active Channels/ArcSight<br>Solutions/GDPR/GDPR<br>Regulatory<br>Exposure/Composite<br>Regulatory Exposure/ | Shows a live feed of reported events reflecting data flow fro non EU Countries to GDPR Systems.                                                                                                    |
| Personal<br>Information Leak                          | ActiveChannel | /All Active Channels/ArcSight<br>Solutions/GDPR/GDPR<br>Threat Analysis/Internet<br>Threat Analysis/             | Shows a live feed of events of personal information leaks.                                                                                                    |
| Vulnerability<br>Scanned Assets                       | ActiveList    | /All Active Lists/ArcSight Solutions/GDPR/                                                                       | This active list stores all the assets that scanned by vulnerability scanners on the last x days. The default is 60 days.  Do not manually update this active list.                                                                                                    |
| Password<br>Changes                                   | ActiveList    | /All Active Lists/ArcSight Solutions/GDPR/                                                                       | This active is updated with the user and product information when a successful password change occurs.                                                                                                    |
| Missing Security<br>Patches                           | ActiveList    | /All Active Lists/ArcSight Solutions/GDPR/                                                                       | This active list stores all the missing security patches reported on the environment. By default, the active list TTL is set to zero which means it will hold all of the unfixed security patches indefinitely.  Note: User can manually remove the fixed issues or set a custom reasonable TTL so that the removal is done automated. |
| Insecure<br>Processes                                 | ActiveList    | /All Active Lists/ArcSight Solutions/GDPR/                                                                       | This active list includes the names of processes that provide unencrypted and thus insecure communications.                                                                                                    |

| Resource                 | Туре       | URI                                        | Description                                                                                                    |
|--------------------------|------------|--------------------------------------------|----------------------------------------------------------------------------------------------------|
| Insecure Ports           | ActiveList | /All Active Lists/ArcSight Solutions/GDPR/ | This active list includes ports related to unencrypted and thus insecure communication services.                                                                                                    |
| DMZ Assets               | ActiveList | /All Active Lists/ArcSight Solutions/GDPR/ | This List should contain DMZ assets of the organization like DNS, WEB, SMTP servers.  It contains 2 fields: IPAddress and AssetType where the IPAddress is the IP Address of the asset and the AssetType is the type of the asset in lower case (by default supported 3 types dns, web, smtp).  For example, if your web server IP is x.y.z.w you should add it as  IPAddress=x.y.z.w, AssetType=web.                                                                 |
| Compliance Risk<br>Score | ActiveList | /All Active Lists/ArcSight Solutions/GDPR/ | This active list maintains the compliance risk score for each regulation section. The compliance risk score is calculated based on the triggered rules in the solution package. You can manually change the score as required. This change will be reflected in the Compliance Risk Score dashboard.                                                                                                    |
| Badges to<br>Accounts    | ActiveList | /All Active Lists/ArcSight Solutions/GDPR/ | This list contains the computer account and employee type for every physical device badge.  Populate this active list with the badge ID, primary computer  account for the badgeholder (in case its a visitor use the vistor user name), and the employee type for users in your organization (in lowercase). Specifically, ensure that contractors and visitors are identified with the word "Contractorâ€, "Visitor" (case insensitive) in the employee type field. |

| Resource                     | Туре       | URI                                                                                    | Description                                                                                                    |
|------------------------------|------------|----------------------------------------------------------------------------------------|----------------------------------------------------------------------------------------------------|
| Administrative<br>Accounts   | ActiveList | /All Active Lists/ArcSight Solutions/GDPR/                                             | This active list should be populated with the usernames that have administrative privileges in your domain. Admins (those responsible for managing administrative users) populate this list manually whenever a new administrative user is added. Entries to this list are read by reports supplied in the content pack, but the list can also be added to or referenced in new content built around the provided infrastructure.  This active list should be populated with the usernames that have administrative privileges in your domain. Entries in this list should be in all lower case.  For example, the user Administrator should be added as "administrator". |
| Important Emails             | ActiveList | /All Active Lists/ArcSight Solutions/GDPR/                                             | This list stores important emails addresses of high-profile targets on the organization like C-level executives which could be targeted by spear phishing attacks.  entries in this list should be in all lower case.                                                                                                    |
| Physical Access<br>Activity  | Dashboard  | /All Dashboards/ArcSight<br>Solutions/GDPR/GDPR<br>Access Activity/Access<br>Activity/ | In order for this dashboard component to allow contractor access after hours to populate data, please make sure the following rule: "After Hours Building Access by Contractors" is enabled and deployed.                                                                                                    |
| Coordinated<br>Failed Logins | Dashboard  | /All Dashboards/ArcSight<br>Solutions/GDPR/GDPR<br>Access Activity/Access<br>Activity/ | This Dashboard provides overview of possible coordinated failed login events reported on the organization.                                                                                                    |
| Failed Login<br>Activity     | Dashboard  | /All Dashboards/ArcSight<br>Solutions/GDPR/GDPR<br>Access Activity/Access<br>Activity/ | This dashboard provides overview of failed login activity.                                                                                                    |

| Resource                                                     | Туре      | URI                                                                                                    | Description                                                                                               |
|--------------------------------------------------------------|-----------|----------------------------------------------------------------------------------------------------|----------------------------------------------------------------------------------------------------|
| Non EU Login<br>Activity                                     | Dashboard | /All Dashboards/ArcSight<br>Solutions/GDPR/GDPR<br>Access Activity/Access<br>Activity/                                  | This dashboard provides an overview of successful login activity from non EU countries.                   |
| Successful Login<br>Activity                                 | Dashboard | /All Dashboards/ArcSight<br>Solutions/GDPR/GDPR<br>Access Activity/Access<br>Activity/                                  | This dashboard provides an overview of successful login activity.                                         |
| DoS Activity                                                 | Dashboard | /All Dashboards/ArcSight<br>Solutions/GDPR/GDPR<br>Attack Surface<br>Analysis/Security Controls<br>Risk Identification/ | This dashboard provides an overview of events associated with denial of service and availability attacks. |
| Data Flow<br>between GDPR<br>Systems and non<br>EU Countries | Dashboard | /All Dashboards/ArcSight Solutions/GDPR/GDPR Regulatory Exposure/Composite Regulatory Exposure/                         | This dashboard displays data flow between GDPR systems and non EU countries.                              |
| Data Flow from<br>GDPR Systems to<br>non EU Countries        | Dashboard | /All Dashboards/ArcSight Solutions/GDPR/GDPR Regulatory Exposure/Composite Regulatory Exposure/                         | This dashboard displays data flow from GDPR systems and non EU countries.                                 |
| Data Flow from<br>non EU Countries<br>to GDPR Systems        | Dashboard | /All Dashboards/ArcSight Solutions/GDPR/GDPR Regulatory Exposure/Composite Regulatory Exposure/                         | This dashboard displays data flow from non EU countries to GDPR Systems.                                  |
| High Risk Events                                             | Dashboard | /All Dashboards/ArcSight Solutions/GDPR/GDPR Regulatory Exposure/Composite Regulatory Exposure/                         | This dashboard provides real-time overview of high risk events reported on the organization.              |
| Policy Violations                                            | Dashboard | /All Dashboards/ArcSight Solutions/GDPR/GDPR Regulatory Exposure/Composite Regulatory Exposure/                         | Displays information about policy violations and violators.                                               |
| Threats Overview                                             | Dashboard | /All Dashboards/ArcSight Solutions/GDPR/GDPR Regulatory Exposure/Composite Regulatory Exposure/                         | This dashboard provides an overview of threats reported on the organization.                              |

| Resource                              | Туре      | URI                                                                                             | Description                                                                                                    |
|---------------------------------------|-----------|-------------------------------------------------------------------------------------------------|----------------------------------------------------------------------------------------------------|
| Worm Activity                         | Dashboard | /All Dashboards/ArcSight<br>Solutions/GDPR/GDPR<br>Threat Analysis/Internet<br>Threat Analysis/ | This dashboard provides overview of worm activity on the organization.                                                                                                    |
| Personal<br>Information<br>Leakage    | Dashboard | /All Dashboards/ArcSight<br>Solutions/GDPR/GDPR<br>Threat Analysis/Internet<br>Threat Analysis/ | This Dashboard provides overview of personal information leakage events.                                                                                                    |
| Recon Activity                        | Dashboard | /All Dashboards/ArcSight<br>Solutions/GDPR/GDPR<br>Threat Analysis/Internet<br>Threat Analysis/ | This dashboard provides an overview of reconnaissance activity reported on the organization.                                                                                                    |
| MITRE ATT&CK<br>Overview              | Dashboard | /All Dashboards/ArcSight<br>Solutions/GDPR/GDPR<br>Threat Analysis/Internet<br>Threat Analysis/ | This dashboard provides overview of MITRE ATT&CK related events reported on the organization.                                                                                                    |
| Attacks and<br>Suspicious<br>Activity | Dashboard | /All Dashboards/ArcSight<br>Solutions/GDPR/GDPR<br>Threat Analysis/Internet<br>Threat Analysis/ | This dashboard provides overview of attacks and suspicious related events reported on the organization based on ArcSight Categorization.                                                                                                    |
| Compliance Risk<br>Score Overview     | Dashboard | /All Dashboards/ArcSight Solutions/GDPR/Overview/                                               | This dashboard displays information about the compliance risk score for each GDPR article.  Note: In case you need to override the risk score status of a specific article, just right click on the article and choose the Override Status option.  Before using this dashboard make sure the following rules are enabled and deployed:  All Rules/ArcSight Solutions/GDPR/Overview/Compliance Score Update All Rules/ArcSight Solutions/GDPR/Overview/Manual Status Change |
| GDPR Rules<br>Overview                | Dashboard | /All Dashboards/ArcSight<br>Solutions/GDPR/Overview/                                            | This dashboard shows high-level information about GDPR rule firings.                                                                                                    |

| Resource                                                      | Туре        | URI                                                                                                    | Description                                                                                                    |
|---------------------------------------------------------------|-------------|----------------------------------------------------------------------------------------------------|----------------------------------------------------------------------------------------------------|
| Coordinated<br>Failed Logins<br>Target IPs - Event<br>Graph   | DataMonitor | /All Data Monitors/ArcSight<br>Solutions/GDPR/GDPR<br>Access Activity/Access<br>Activity/Coordinated Failed<br>Logins/ | This data monitor shows coordinated failed logins between attacker IP, attacker countries, target IPs as they appear in failed login events.                                       |
| Coordinated<br>Failed Logins<br>Target Users -<br>Event Graph | DataMonitor | /All Data Monitors/ArcSight<br>Solutions/GDPR/GDPR<br>Access Activity/Access<br>Activity/Coordinated Failed<br>Logins/ | This data monitor shows coordinated failed logins between attacker IP, attacker countries, target user as they appear in failed login events.                                      |
| GeoView - Failed<br>Logins                                    | DataMonitor | /All Data Monitors/ArcSight<br>Solutions/GDPR/GDPR<br>Access Activity/Access<br>Activity/Coordinated Failed<br>Logins/ | This data monitor shows failed login events on a map.                                                                                                    |
| Last 10 Failed<br>Logins                                      | DataMonitor | /All Data Monitors/ArcSight<br>Solutions/GDPR/GDPR<br>Access Activity/Access<br>Activity/Coordinated Failed<br>Logins/ | This data monitor displays the last 10 failed login events.                                                                                                    |
| Frequent Failed<br>Login per 10<br>Minutes                    | DataMonitor | /All Data Monitors/ArcSight<br>Solutions/GDPR/GDPR<br>Access Activity/Access<br>Activity/Failed Login<br>Activity/     | Shows a moving average of frequent failed login events. It displays data for the last 10 minutes and will generate a correlation event if the moving average is increased by 300%. |
| Failed Login per<br>10 Minutes                                | DataMonitor | /All Data Monitors/ArcSight<br>Solutions/GDPR/GDPR<br>Access Activity/Access<br>Activity/Failed Login<br>Activity/     | Shows a moving average of failed login events. It displays data for the last 10 minutes and will generate a correlation event if the moving average is increased by 300%.          |
| Failed Login - Top<br>Attacker IPs                            | DataMonitor | /All Data Monitors/ArcSight<br>Solutions/GDPR/GDPR<br>Access Activity/Access<br>Activity/Failed Login<br>Activity/     | Shows the top 10 attacker addresses involved in failed login activity.                                                                                                    |
| Failed Login - Top<br>Target IPs                              | DataMonitor | /All Data Monitors/ArcSight<br>Solutions/GDPR/GDPR<br>Access Activity/Access<br>Activity/Failed Login<br>Activity/     | Shows the top 10 target addresses involved in failed login activity.                                                                                                    |

| Resource                                       | Туре        | URI                                                                                                    | Description                                                                                      |
|------------------------------------------------|-------------|----------------------------------------------------------------------------------------------------|--------------------------------------------------------------------------------------------------|
| Failed Login - Top<br>Users                    | DataMonitor | /All Data Monitors/ArcSight<br>Solutions/GDPR/GDPR<br>Access Activity/Access<br>Activity/Failed Login<br>Activity/    | Shows the top 10 users involved in failed login activity.                                        |
| GeoView - Non<br>EU Login Activity             | DataMonitor | /All Data Monitors/ArcSight<br>Solutions/GDPR/GDPR<br>Access Activity/Access<br>Activity/Non EU Login<br>Activity/    | This data monitor shows login activity from non EU countries on a map.                           |
| Non EU Login<br>Activity - Top<br>Attacker IPs | DataMonitor | /All Data Monitors/ArcSight<br>Solutions/GDPR/GDPR<br>Access Activity/Access<br>Activity/Non EU Login<br>Activity/    | Shows the top 10 attacker addresses involved in successful login activity from non EU countries. |
| Non EU Login<br>Activity - Top<br>Target IPs   | DataMonitor | /All Data Monitors/ArcSight<br>Solutions/GDPR/GDPR<br>Access Activity/Access<br>Activity/Non EU Login<br>Activity/    | Shows the top 10 target addresses involved in successful login activity from non EU countries.   |
| Non EU Login<br>Activity - Top<br>Users        | DataMonitor | /All Data Monitors/ArcSight<br>Solutions/GDPR/GDPR<br>Access Activity/Access<br>Activity/Non EU Login<br>Activity/    | Shows the top 10 users involved in successful login activity from non EU countries.              |
| Building Access -<br>Event Graph               | DataMonitor | /All Data Monitors/ArcSight<br>Solutions/GDPR/GDPR<br>Access Activity/Access<br>Activity/Physical Access<br>Activity/ | Used to show the hour of day that users are accessing buildings.                                 |
| Last 10 Building<br>Access Events              | DataMonitor | /All Data Monitors/ArcSight<br>Solutions/GDPR/GDPR<br>Access Activity/Access<br>Activity/Physical Access<br>Activity/ | Shows the last 10 physical access events.                                                        |
| Top Users<br>Accessing<br>Buildings            | DataMonitor | /All Data Monitors/ArcSight<br>Solutions/GDPR/GDPR<br>Access Activity/Access<br>Activity/Physical Access<br>Activity/ | Shows the top 10 users accessing buildings.                                                      |

| Resource                                               | Туре        | URI                                                                                                    | Description                                                                                                    |
|--------------------------------------------------------|-------------|----------------------------------------------------------------------------------------------------|----------------------------------------------------------------------------------------------------|
| Contractor<br>Access After<br>Hours                    | DataMonitor | /All Data Monitors/ArcSight<br>Solutions/GDPR/GDPR<br>Access Activity/Access<br>Activity/Physical Access<br>Activity/      | Shows the top contractors accesses after hours.                                                                                                    |
| Successful Login<br>Activity - Login<br>per 10 Minutes | DataMonitor | /All Data Monitors/ArcSight<br>Solutions/GDPR/GDPR<br>Access Activity/Access<br>Activity/Succesful Login<br>Activity/      | Shows a moving average of successful login events. It displays data for the last 10 minutes and will generate a correlation event if the moving average is increased by 300%. |
| Successful Login<br>Activity - Top<br>Attacker IPs     | DataMonitor | /All Data Monitors/ArcSight<br>Solutions/GDPR/GDPR<br>Access Activity/Access<br>Activity/Succesful Login<br>Activity/      | Shows the top 10 attacker addresses involved in successful login activity.                                                                                                    |
| Successful Login<br>Activity - Top<br>Target IPs       | DataMonitor | /All Data Monitors/ArcSight<br>Solutions/GDPR/GDPR<br>Access Activity/Access<br>Activity/Succesful Login<br>Activity/      | Shows the top 10 target addresses involved in successful login activity.                                                                                                    |
| Successful Login<br>Activity - Top<br>Users            | DataMonitor | /All Data Monitors/ArcSight<br>Solutions/GDPR/GDPR<br>Access Activity/Access<br>Activity/Succesful Login<br>Activity/      | Shows the top 10 users involved in successful login activity.                                                                                                    |
| Suspicious Logins<br>per 10 Minutes                    | DataMonitor | /All Data Monitors/ArcSight<br>Solutions/GDPR/GDPR<br>Access Activity/Access<br>Activity/Succesful Login<br>Activity/      | Shows a moving average of suspicious login events. It displays data for the last 10 minutes and will generate a correlation event if the moving average is increased by 300%. |
| Top 10 DoS<br>Targets                                  | DataMonitor | /All Data Monitors/ArcSight<br>Solutions/GDPR/GDPR<br>Attack Surface<br>Analysis/Security Controls<br>Risk Identification/ | This data monitor shows the top 10 DoS targets.                                                                                                    |
| Top 10 DoS<br>Attackers                                | DataMonitor | /All Data Monitors/ArcSight<br>Solutions/GDPR/GDPR<br>Attack Surface<br>Analysis/Security Controls<br>Risk Identification/ | This data monitor shows the top 10 DoS Attackers.                                                                                                    |

| Resource                                                                           | Туре        | URI                                                                                                    | Description                                                                                                    |
|------------------------------------------------------------------------------------|-------------|----------------------------------------------------------------------------------------------------|----------------------------------------------------------------------------------------------------|
| DoS Attacks<br>Event Ports -<br>Event Graph                                        | DataMonitor | /All Data Monitors/ArcSight<br>Solutions/GDPR/GDPR<br>Attack Surface<br>Analysis/Security Controls<br>Risk Identification/                                           | This data monitor shows connection between attacker and target machines and ports as they appear in denial of service attack events.         |
| DoS Attacks<br>Event Countries -<br>Event Graph                                    | DataMonitor | /All Data Monitors/ArcSight<br>Solutions/GDPR/GDPR<br>Attack Surface<br>Analysis/Security Controls<br>Risk Identification/                                           | This data monitor shows connection between attacker, target countries, machines and ports as they appear in denial of service attack events. |
| GeoView - Data<br>Flow from GDPR<br>Systems to non<br>EU Countries                 | DataMonitor | /All Data Monitors/ArcSight<br>Solutions/GDPR/GDPR<br>Regulatory<br>Exposure/Composite<br>Regulatory Exposure/Data<br>Flow from and to GDPR<br>Systems/              | This data monitor shows Data Flow from GDPR Systems to non EU countries on a map.                                                            |
| Data Flow from<br>non EU Countries<br>to GDPR Systems<br>- Top non EU<br>Countries | DataMonitor | /All Data Monitors/ArcSight<br>Solutions/GDPR/GDPR<br>Regulatory<br>Exposure/Composite<br>Regulatory Exposure/Data<br>Flow from and to GDPR<br>Systems/              | Shows the top 10 non EU source countries involved on data flow from to GDPR Systems.                                                         |
| Data Flow from<br>GDPR Systems to<br>non EU Countries<br>- Top non EU<br>Countries | DataMonitor | /All Data Monitors/ArcSight<br>Solutions/GDPR/GDPR<br>Regulatory<br>Exposure/Composite<br>Regulatory Exposure/Data<br>Flow from and to GDPR<br>Systems/              | Shows the top 10 non EU target countries involved on data flow from GDPR systems.                                                            |
| GeoView - Data<br>Flow from non<br>EU Countries to<br>GDPR Systems                 | DataMonitor | /All Data Monitors/ArcSight<br>Solutions/GDPR/GDPR<br>Regulatory<br>Exposure/Composite<br>Regulatory Exposure/Data<br>Flow from and to GDPR<br>Systems/              | This data monitor shows Data Flow from non EU countries to GDPR systems.                                                                     |
| Last 10 Events                                                                     | DataMonitor | /All Data Monitors/ArcSight<br>Solutions/GDPR/GDPR<br>Regulatory<br>Exposure/Composite<br>Regulatory Exposure/Data<br>Flow from GDPR Systems to<br>non EU Countries/ | This data monitor displays the last 10 data flow events from GDPR systems to non EU Countries.                                               |

| Resource                                                                | Туре        | URI                                                                                                    | Description                                                                                                    |
|-------------------------------------------------------------------------|-------------|----------------------------------------------------------------------------------------------------|----------------------------------------------------------------------------------------------------|
| Data Flow from<br>GDPR Systems to<br>non EU Countries<br>per 10 Minutes | DataMonitor | /All Data Monitors/ArcSight<br>Solutions/GDPR/GDPR<br>Regulatory<br>Exposure/Composite<br>Regulatory Exposure/Data<br>Flow from GDPR Systems to<br>non EU Countries/ | Shows a moving average of data flow from GDPR systems events to non EU Countries. It displays data for the last hour and will generate a correlation event if the moving average is increased by 500%. |
| Top Target IPs                                                          | DataMonitor | /All Data Monitors/ArcSight<br>Solutions/GDPR/GDPR<br>Regulatory<br>Exposure/Composite<br>Regulatory Exposure/Data<br>Flow from GDPR Systems to<br>non EU Countries/ | Shows the top 10 target addresses involved on data flow from GDPR systems to non EU countries.                                                                                                    |
| Top Source IPs                                                          | DataMonitor | /All Data Monitors/ArcSight Solutions/GDPR/GDPR Regulatory Exposure/Composite Regulatory Exposure/Data Flow from GDPR Systems to non EU Countries/                   | Shows the top 10 source addresses involved on data flow from GDPR systems to non EU countries.                                                                                                    |
| Data Flow from<br>non EU Countries<br>to GDPR Systems<br>per 10 Minutes | DataMonitor | /All Data Monitors/ArcSight<br>Solutions/GDPR/GDPR<br>Regulatory<br>Exposure/Composite<br>Regulatory Exposure/Data<br>Flow from non EU Countries<br>to GDPR Systems/ | Shows a moving average of data flow from non EU countries to GDPR system events. It displays data for the last hour and will generate a correlation event if the moving average is increased by 500%.  |
| Last 10 Events                                                          | DataMonitor | /All Data Monitors/ArcSight Solutions/GDPR/GDPR Regulatory Exposure/Composite Regulatory Exposure/Data Flow from non EU Countries to GDPR Systems/                   | This data monitor displays the last 10 data flow events from non EU Countries to GDPR Systems                                                                                                    |
| Top Source IPs                                                          | DataMonitor | /All Data Monitors/ArcSight<br>Solutions/GDPR/GDPR<br>Regulatory<br>Exposure/Composite<br>Regulatory Exposure/Data<br>Flow from non EU Countries<br>to GDPR Systems/ | Shows the top 10 source addresses involved on data flow from non EU countries to GDPR systems.                                                                                                    |

| Resource                                     | Туре        | URI                                                                                                    | Description                                                                                                    |
|----------------------------------------------|-------------|----------------------------------------------------------------------------------------------------|----------------------------------------------------------------------------------------------------|
| Top Target IPs                               | DataMonitor | /All Data Monitors/ArcSight<br>Solutions/GDPR/GDPR<br>Regulatory<br>Exposure/Composite<br>Regulatory Exposure/Data<br>Flow from non EU Countries<br>to GDPR Systems/ | Shows the top 10 target addresses involved on data flow from non EU countries to GDPR systems.                                                                        |
| Top 10 Attackers<br>with High Risk<br>Events | DataMonitor | /All Data Monitors/ArcSight<br>Solutions/GDPR/GDPR<br>Regulatory<br>Exposure/Composite<br>Regulatory Exposure/High<br>Risk Events/                                   | This data monitor shows the top 10 attackers involved on high risk events.                                                                                            |
| GeoView - High<br>Risk Events                | DataMonitor | /All Data Monitors/ArcSight<br>Solutions/GDPR/GDPR<br>Regulatory<br>Exposure/Composite<br>Regulatory Exposure/High<br>Risk Events/                                   | This data monitor shows high risk reported events on a map.                                                                                                    |
| High Risk Events<br>per 10 Minutes           | DataMonitor | /All Data Monitors/ArcSight<br>Solutions/GDPR/GDPR<br>Regulatory<br>Exposure/Composite<br>Regulatory Exposure/High<br>Risk Events/                                   | Shows a moving average of high risk event. It displays data for the last 10 minutes and will generate a correlation event if the moving average is increased by 300%. |
| Last 10 High Risk<br>Events                  | DataMonitor | /All Data Monitors/ArcSight<br>Solutions/GDPR/GDPR<br>Regulatory<br>Exposure/Composite<br>Regulatory Exposure/High<br>Risk Events/                                   | This data monitor displays in real-time the last 10 high risk events.                                                                                                 |
| Top 10 Targets<br>with High Risk<br>Events   | DataMonitor | /All Data Monitors/ArcSight<br>Solutions/GDPR/GDPR<br>Regulatory<br>Exposure/Composite<br>Regulatory Exposure/High<br>Risk Events/                                   | Provides an ordered list of the top 10 hosts with high priority events.                                                                                               |
| Top 10 Policy<br>Violators                   | DataMonitor | /All Data Monitors/ArcSight<br>Solutions/GDPR/GDPR<br>Regulatory<br>Exposure/Composite<br>Regulatory Exposure/Policy<br>Violations/                                  | Shows the top 10 policy violators.                                                                                                    |

| Resource                                             | Туре        | URI                                                                                                    | Description                                                                                                    |
|------------------------------------------------------|-------------|----------------------------------------------------------------------------------------------------|----------------------------------------------------------------------------------------------------|
| Top 10 Policy<br>Violations                          | DataMonitor | /All Data Monitors/ArcSight<br>Solutions/GDPR/GDPR<br>Regulatory<br>Exposure/Composite<br>Regulatory Exposure/Policy<br>Violations/ | Shows the top 10 policy violation events.                                                                                                    |
| GeoView - DoS<br>Activity                            | DataMonitor | /All Data Monitors/ArcSight Solutions/GDPR/GDPR Regulatory Exposure/Composite Regulatory Exposure/Threats/                          | This data monitor shows geo view of DoS Activity.                                                                                                    |
| GeoView - MITRE<br>ATT&CK Activity                   | DataMonitor | /All Data Monitors/ArcSight Solutions/GDPR/GDPR Regulatory Exposure/Composite Regulatory Exposure/Threats/                          | This data monitor shows geo view of MITRE ATT&CK Activity.                                                                                                    |
| GeoView -<br>Reconnaissance<br>Activity              | DataMonitor | /All Data Monitors/ArcSight Solutions/GDPR/GDPR Regulatory Exposure/Composite Regulatory Exposure/Threats/                          | This data monitor shows geo view of Reconnaissance Activity.                                                                                                    |
| Last 10 Threats                                      | DataMonitor | /All Data Monitors/ArcSight Solutions/GDPR/GDPR Regulatory Exposure/Composite Regulatory Exposure/Threats/                          | This data monitor displays the last 10 events that indicate compromise, reconnaissance, hostile, or suspicious activity and MITRE Attacks.                                         |
| Worm<br>Propagation -<br>Event Graph                 | DataMonitor | /All Data Monitors/ArcSight<br>Solutions/GDPR/GDPR<br>Threat Analysis/Internet<br>Threat Analysis/                                  | This data monitor shows connection between attacker and target machines as they appear in worm events.                                                                             |
| Personal<br>Information<br>Leakage per 10<br>Minutes | DataMonitor | /All Data Monitors/ArcSight<br>Solutions/GDPR/GDPR<br>Threat Analysis/Internet<br>Threat Analysis/                                  | Shows a moving average of personal information leakage. It displays data for the last 10 minutes and will generate a correlation event if the moving average is increased by 300%. |

| Resource                                                                | Туре        | URI                                                                                                    | Description                                                                                                    |
|-------------------------------------------------------------------------|-------------|----------------------------------------------------------------------------------------------------|----------------------------------------------------------------------------------------------------|
| Personal Information Leakage - Top Users by Agent Severity Distribution | DataMonitor | /All Data Monitors/ArcSight<br>Solutions/GDPR/GDPR<br>Threat Analysis/Internet<br>Threat Analysis/                                    | Shows the top 10 users involved on personal information leakage activity by Agent Severity Distribution.                                                      |
| Personal<br>Information<br>Leakage - Top 10<br>Target IPs               | DataMonitor | /All Data Monitors/ArcSight<br>Solutions/GDPR/GDPR<br>Threat Analysis/Internet<br>Threat Analysis/                                    | Shows the top 10 target addresses involved on personal information leakage activity.                                                                          |
| Personal<br>Information<br>Leakage - Top 10<br>Attacker IPs             | DataMonitor | /All Data Monitors/ArcSight<br>Solutions/GDPR/GDPR<br>Threat Analysis/Internet<br>Threat Analysis/                                    | Shows the top 10 attacker addresses involved on personal information leakage activity.                                                                        |
| Last 10 Worm<br>Events                                                  | DataMonitor | /All Data Monitors/ArcSight<br>Solutions/GDPR/GDPR<br>Threat Analysis/Internet<br>Threat Analysis/                                    | This data monitor displays the last 10 worm events.                                                                                                    |
| Worm Activity<br>per 10 Minutes                                         | DataMonitor | /All Data Monitors/ArcSight<br>Solutions/GDPR/GDPR<br>Threat Analysis/Internet<br>Threat Analysis/                                    | Shows a moving average of worm event. It displays data for the last hour and will generate a correlation event if the moving average is increased by 500%.    |
| Top 10 Target IPs                                                       | DataMonitor | /All Data Monitors/ArcSight<br>Solutions/GDPR/GDPR<br>Threat Analysis/Internet<br>Threat Analysis/Attacks and<br>Suspicious Activity/ | Shows the top 10 target addresses involved on attack and suspicious activity.                                                                                 |
| Top 10 Attacker<br>IPs                                                  | DataMonitor | /All Data Monitors/ArcSight<br>Solutions/GDPR/GDPR<br>Threat Analysis/Internet<br>Threat Analysis/Attacks and<br>Suspicious Activity/ | Shows the top 10 attacker addresses involved on attack and suspicious activity.                                                                               |
| Last 5 Attacks<br>and Suspicious<br>Activity Events                     | DataMonitor | /All Data Monitors/ArcSight<br>Solutions/GDPR/GDPR<br>Threat Analysis/Internet<br>Threat Analysis/Attacks and<br>Suspicious Activity/ | This data monitor displays the last 5 attack and suspicious activity events.                                                                                  |
| Attacks and<br>Suspicious<br>Activity per 10<br>Minutes                 | DataMonitor | /All Data Monitors/ArcSight<br>Solutions/GDPR/GDPR<br>Threat Analysis/Internet<br>Threat Analysis/Attacks and<br>Suspicious Activity/ | Shows a moving average of attacks. It displays data for the last 10 minutes and will generate a correlation event if the moving average is increased by 300%. |

| Resource                                                      | Туре        | URI                                                                                                    | Description                                                                                                    |
|---------------------------------------------------------------|-------------|----------------------------------------------------------------------------------------------------|----------------------------------------------------------------------------------------------------|
| Ports Used in<br>Attacks and<br>Suspicious<br>Activity Events | DataMonitor | /All Data Monitors/ArcSight<br>Solutions/GDPR/GDPR<br>Threat Analysis/Internet<br>Threat Analysis/Attacks and<br>Suspicious Activity/ | This data monitor shows the ports used in attack and suspicious activity events. By default the data monitor shows data from the last 2 hours. |
| Last 20 MITRE<br>ATT&CK Attack<br>Events                      | DataMonitor | /All Data Monitors/ArcSight<br>Solutions/GDPR/GDPR<br>Threat Analysis/Internet<br>Threat Analysis/MITRE<br>ATT&CK/                    | This data monitor displays the last 20 MITRE ATT&CK events.                                                                                    |
| Top 10 Attackers                                              | DataMonitor | /All Data Monitors/ArcSight<br>Solutions/GDPR/GDPR<br>Threat Analysis/Internet<br>Threat Analysis/MITRE<br>ATT&CK/                    | This data monitor shows the top 10 MITRE ATT&CK Attackers.                                                                                     |
| Top 10 Targets                                                | DataMonitor | /All Data Monitors/ArcSight<br>Solutions/GDPR/GDPR<br>Threat Analysis/Internet<br>Threat Analysis/MITRE<br>ATT&CK/                    | This data monitor shows the top 10 MITRE ATT&CK targets.                                                                                       |
| Last 20 MITRE<br>ATT&CK Attack<br>Events                      | DataMonitor | /All Data Monitors/ArcSight<br>Solutions/GDPR/GDPR<br>Threat Analysis/Internet<br>Threat Analysis/MITRE<br>ATT&CK/                    | This data monitor displays the last 20 MITRE ATT&CK events.                                                                                    |
| Top 10 Users                                                  | DataMonitor | /All Data Monitors/ArcSight<br>Solutions/GDPR/GDPR<br>Threat Analysis/Internet<br>Threat Analysis/MITRE<br>ATT&CK/                    | This data monitor shows the top 10 MITRE ATT&CK users.                                                                                         |
| Top 10 Attackers<br>IPs                                       | DataMonitor | /All Data Monitors/ArcSight<br>Solutions/GDPR/GDPR<br>Threat Analysis/Internet<br>Threat Analysis/Recon<br>Activity/                  | This data monitor shows the top 10 reconnaissance activity attackers.                                                                          |
| Top 10 Target IPs                                             | DataMonitor | /All Data Monitors/ArcSight<br>Solutions/GDPR/GDPR<br>Threat Analysis/Internet<br>Threat Analysis/Recon<br>Activity/                  | This data monitor shows the top 10 reconnaissance activity targets.                                                                            |

| Resource                              | Туре        | URI                                                                                                    | Description                                                                                                    |
|---------------------------------------|-------------|----------------------------------------------------------------------------------------------------|----------------------------------------------------------------------------------------------------|
| Last 10 Recon<br>Events               | DataMonitor | /All Data Monitors/ArcSight<br>Solutions/GDPR/GDPR<br>Threat Analysis/Internet<br>Threat Analysis/Recon<br>Activity/ | This data monitor displays the last 10 of reconnaissance events.                                                                                                    |
| Recon Activity<br>per 10 Minutes      | DataMonitor | /All Data Monitors/ArcSight<br>Solutions/GDPR/GDPR<br>Threat Analysis/Internet<br>Threat Analysis/Recon<br>Activity/ | Shows a moving average of reconnaissance activity. It displays data for the last 10 minutes and will generate a correlation event if the moving average is increased by 300%.                                                                                                  |
| Compliance Risk<br>Score Overview     | DataMonitor | /All Data Monitors/ArcSight<br>Solutions/GDPR/Overview/                                                              | This data monitor displays an icon indicating the compliance risk score for each regulation section. The compliance score is maintained in the Compliance Score active list, and is calculated based on the severity of the rules that were triggered in the solution package. |
| Rules Attackers<br>and Targets        | DataMonitor | /All Data Monitors/ArcSight Solutions/GDPR/Overview/                                                                 | Event graph to show attacker-target pair relationship for the various rule firings from this regulation.                                                                                                    |
| Top 10 Attackers in Rule Firings      | DataMonitor | /All Data Monitors/ArcSight Solutions/GDPR/Overview/                                                                 | This data monitor shows which attackers are most frequently involved in rule firings for this regulation. This may reveal a trend about certain attackers.                                                                                                    |
| Top 10 Rules<br>Fired                 | DataMonitor | /All Data Monitors/ArcSight<br>Solutions/GDPR/Overview/                                                              | This data monitor shows which rules are most frequently fired for this regulation. This may reveal a trend about certain attacks.                                                                                                    |
| Top 10 Targets in<br>Rule Firings     | DataMonitor | /All Data Monitors/ArcSight Solutions/GDPR/Overview/                                                                 | This data monitor shows which targets are most frequently involved in rule firings for this regulation. This may reveal a trend about certain targets.                                                                                                    |
| Attacks and<br>Suspicious<br>Activity | FieldSet    | /All Field Sets/ArcSight Solutions/GDPR/                                                                             | This field set contains essential fields required to investigate attacks and suspicious activity through active channels and data monitors.                                                                                                    |
| Data Flow Events                      | FieldSet    | /All Field Sets/ArcSight Solutions/GDPR/                                                                             | This field set shows data flow event fields.                                                                                                    |
| MITRE ATT&CK                          | FieldSet    | /All Field Sets/ArcSight Solutions/GDPR/                                                                             | This field sets selects fields related Mitre Att&ck.                                                                                                    |
| User<br>Authentication                | FieldSet    | /All Field Sets/ArcSight Solutions/GDPR/                                                                             | This field set selects fields related to authentication events.                                                                                                    |

| Resource                                     | Туре   | URI                                                                                 | Description                                                                                                    |
|----------------------------------------------|--------|-------------------------------------------------------------------------------------|----------------------------------------------------------------------------------------------------|
| Removal of<br>Access Rights                  | Filter | /All Filters/ArcSight Solutions/GDPR/GDPR Access Activity/Access Activity/          | Identifies events indicating user access right is removed.                                                                                                    |
| Suspicious Logins                            | Filter | /All Filters/ArcSight Solutions/GDPR/GDPR Access Activity/Access Activity/          | This filter identifies Frequent Unsuccessful logins by both administrative and non-administrative users.                                                       |
| Privileged<br>Account Changes                | Filter | /All Filters/ArcSight Solutions/GDPR/GDPR Access Activity/Access Activity/          | Selects events where a change is attempted to a privileged account (as defined by the referenced active list).                                                 |
| Account Lockouts                             | Filter | /All Filters/ArcSight Solutions/GDPR/GDPR Access Activity/Access Activity/          | This filter is used to identify account lockouts.<br>By default it will recognize lockouts on<br>Microsoft Windows and Unix systems.                           |
| Access Rights<br>Changes                     | Filter | /All Filters/ArcSight Solutions/GDPR/GDPR Access Activity/Access Activity/          | Selects events where a change was attempted for account access rights.                                                                                         |
| Frequent<br>Unsuccessful<br>Logins           | Filter | /All Filters/ArcSight Solutions/GDPR/GDPR Access Activity/Access Activity/          | This filter identifies Frequent Unsuccessful logins by both administrative and non-administrative users.                                                       |
| Building Access                              | Filter | /All Filters/ArcSight Solutions/GDPR/GDPR Access Activity/Physical Access Activity/ | This filter selects all building access events.                                                                                                    |
| Contractor<br>Access After<br>Hours          | Filter | /All Filters/ArcSight Solutions/GDPR/GDPR Access Activity/Physical Access Activity/ | Identifies contractors accessing buildings after hours.                                                                                                    |
| Physical Access<br>Events                    | Filter | /All Filters/ArcSight Solutions/GDPR/GDPR Access Activity/Physical Access Activity/ | Selects all events sent to ArcSight ESM by physical security systems.                                                                                          |
| Successful After<br>Hours Building<br>Access | Filter | /All Filters/ArcSight Solutions/GDPR/GDPR Access Activity/Physical Access Activity/ | Selects all events indicating successful occurrences of physical access after business hours. The actual time definition is defined in the After Hours filter. |

| Resource                                      | Туре   | URI                                                                                              | Description                                                                          |
|-----------------------------------------------|--------|--------------------------------------------------------------------------------------------------|--------------------------------------------------------------------------------------|
| Successful Badge<br>In                        | Filter | /All Filters/ArcSight Solutions/GDPR/GDPR Access Activity/Physical Access Activity/              | Identifies a successful badge-in event.                                              |
| Unsuccessful<br>Badge In                      | Filter | /All Filters/ArcSight Solutions/GDPR/GDPR Access Activity/Physical Access Activity/              | Identifies an unsuccessful badge-in event.                                           |
| XSRF<br>Vulnerability<br>Detected             | Filter | /All Filters/ArcSight Solutions/GDPR/GDPR Attack Surface Analysis/Attack Surface Identification/ | Selects events indicating that an XSRF vulnerability was detected.                   |
| XSS Vulnerability<br>Detected                 | Filter | /All Filters/ArcSight Solutions/GDPR/GDPR Attack Surface Analysis/Attack Surface Identification/ | Selects events indicating that an XSS vulnerability was detected.                    |
| Security Patch<br>Missing                     | Filter | /All Filters/ArcSight Solutions/GDPR/GDPR Attack Surface Analysis/Attack Surface Identification/ | Selects events indicating that a security patch is missing.                          |
| SQL Injection<br>Vulnerability<br>Detected    | Filter | /All Filters/ArcSight Solutions/GDPR/GDPR Attack Surface Analysis/Attack Surface Identification/ | Selects events indicating that SQL injection vulnerability was detected.             |
| SSL TLS<br>Vulnerability<br>Detected          | Filter | /All Filters/ArcSight Solutions/GDPR/GDPR Attack Surface Analysis/Attack Surface Identification/ | Selects events indicating that an SSL/TLS vulnerability was detected.                |
| Overflow<br>Vulnerability<br>Detected         | Filter | /All Filters/ArcSight Solutions/GDPR/GDPR Attack Surface Analysis/Attack Surface Identification/ | Selects events indicating that an overflow vulnerability was detected.               |
| Information Disclosure Vulnerability Detected | Filter | /All Filters/ArcSight Solutions/GDPR/GDPR Attack Surface Analysis/Attack Surface Identification/ | Selects events indicating that an information disclosure vulnerability was detected. |

| Resource                                                 | Туре   | URI                                                                                                    | Description                                                                                                    |
|----------------------------------------------------------|--------|----------------------------------------------------------------------------------------------------|----------------------------------------------------------------------------------------------------|
| Format String<br>Vulnerability<br>Detected               | Filter | /All Filters/ArcSight Solutions/GDPR/GDPR Attack Surface Analysis/Attack Surface Identification/         | Selects events indicating that a format string vulnerability was detected.                                                                                                    |
| Password and<br>Authentication<br>Weaknesses<br>Detected | Filter | /All Filters/ArcSight Solutions/GDPR/GDPR Attack Surface Analysis/Attack Surface Identification/         | Selects events indicating that Password and Authentication Weaknesses was detected.                                                                                                    |
| WordPress GDPR<br>Plugins<br>Vulnerabilities             | Filter | /All Filters/ArcSight Solutions/GDPR/GDPR Attack Surface Analysis/Attack Surface Identification/         | Selects events indicating that a WordPress GDPR Plugin vulnerability was detected.                                                                                                    |
| Audit Log Cleared                                        | Filter | /All Filters/ArcSight Solutions/GDPR/GDPR Attack Surface Analysis/Security Controls Risk Identification/ | Selects all events where an audit log was cleared from a host. By default it will recognize events on Microsoft Windows and Symantec Host IDS systems, modify this filter to include events from other devices. |
| Failed Anti-Virus<br>Updates                             | Filter | /All Filters/ArcSight Solutions/GDPR/GDPR Attack Surface Analysis/Security Controls Risk Identification/ | Looks for events when an attempt to update a virus signature on a host failed.                                                                                                    |
| Password Change<br>Attempts                              | Filter | /All Filters/ArcSight Solutions/GDPR/GDPR Attack Surface Analysis/Security Controls Risk Identification/ | Identifies password change attempts. By default, it only identifies these events on Microsoft Windows systems. Configure this filter to identify password change events from other systems as necessary.        |
| Security Log is<br>Full                                  | Filter | /All Filters/ArcSight Solutions/GDPR/GDPR Attack Surface Analysis/Security Controls Risk Identification/ | The security log is now full.                                                                                                    |
| Successful<br>Password Change                            | Filter | /All Filters/ArcSight Solutions/GDPR/GDPR Attack Surface Analysis/Security Controls Risk Identification/ | Identifies successful password change events.                                                                                                    |

| Resource                                             | Туре   | URI                                                                                          | Description                                                                     |
|------------------------------------------------------|--------|----------------------------------------------------------------------------------------------|---------------------------------------------------------------------------------|
| Policy Violations                                    | Filter | /All Filters/ArcSight Solutions/GDPR/GDPR Regulatory Exposure/Composite Regulatory Exposure/ | Filter in events with violation of policy.                                      |
| Microsoft SQL<br>Server<br>Vulnerability<br>Detected | Filter | /All Filters/ArcSight Solutions/GDPR/GDPR Threat Analysis/Data Store Risk/                   | Selects events indicating that Microsoft SQL Server vulnerability was detected. |
| ORACLE<br>Vulnerability<br>Detected                  | Filter | /All Filters/ArcSight Solutions/GDPR/GDPR Threat Analysis/Data Store Risk/                   | Selects events indicating that ORACLE vulnerability was detected.               |
| MySQL<br>Vulnerability<br>Detected                   | Filter | /All Filters/ArcSight Solutions/GDPR/GDPR Threat Analysis/Data Store Risk/                   | Selects events indicating that MySQL vulnerability was detected.                |
| MongoDB<br>Vulnerability<br>Detected                 | Filter | /All Filters/ArcSight<br>Solutions/GDPR/GDPR<br>Threat Analysis/Data Store<br>Risk/          | Selects events indicating that MongoDB vulnerability was detected.              |
| MariaDB<br>Vulnerability<br>Detected                 | Filter | /All Filters/ArcSight<br>Solutions/GDPR/GDPR<br>Threat Analysis/Data Store<br>Risk/          | Selects events indicating that MariaDB vulnerability was detected.              |
| PostgreSQL<br>Vulnerability<br>Detected              | Filter | /All Filters/ArcSight<br>Solutions/GDPR/GDPR<br>Threat Analysis/Data Store<br>Risk/          | Selects events indicating that PostgreSQL vulnerability was detected.           |
| Elasticsearch<br>Vulnerability<br>Detected           | Filter | /All Filters/ArcSight<br>Solutions/GDPR/GDPR<br>Threat Analysis/Data Store<br>Risk/          | Selects events indicating that Elasticsearch vulnerability was detected.        |
| DB2 Vulnerability<br>Detected                        | Filter | /All Filters/ArcSight<br>Solutions/GDPR/GDPR<br>Threat Analysis/Data Store<br>Risk/          | Selects events indicating that DB2 vulnerability was detected.                  |
| Cassandra<br>Vulnerability<br>Detected               | Filter | /All Filters/ArcSight<br>Solutions/GDPR/GDPR<br>Threat Analysis/Data Store<br>Risk/          | Selects events indicating that Cassandra vulnerability was detected.            |

| Resource                                      | Туре   | URI                                                                                 | Description                                                                                                    |
|-----------------------------------------------|--------|-------------------------------------------------------------------------------------|----------------------------------------------------------------------------------------------------|
| Insecure<br>Cryptographic<br>Storage Detected | Filter | /All Filters/ArcSight<br>Solutions/GDPR/GDPR<br>Threat Analysis/Data Store<br>Risk/ | Selects events indicating that Insecure cryptographic storage has been detected.                                |
| Redis<br>Vulnerability<br>Detected            | Filter | /All Filters/ArcSight<br>Solutions/GDPR/GDPR<br>Threat Analysis/Data Store<br>Risk/ | Selects events indicating that Redis vulnerability was detected.                                                |
| Trojan Activity                               | Filter | /All Filters/ArcSight Solutions/GDPR/GDPR Threat Analysis/Internet Threat Analysis/ | Selects events where trojan activity is detected.                                                               |
| Shell Code<br>Execution<br>Detected           | Filter | /All Filters/ArcSight Solutions/GDPR/GDPR Threat Analysis/Internet Threat Analysis/ | Selects events where shellCode execution is detected.                                                           |
| Worm Activity                                 | Filter | /All Filters/ArcSight Solutions/GDPR/GDPR Threat Analysis/Internet Threat Analysis/ | Selects events where worm activity is detected.                                                                 |
| Virus Activity                                | Filter | /All Filters/ArcSight Solutions/GDPR/GDPR Threat Analysis/Internet Threat Analysis/ | Identifies virus activities reported by either an Intrusion Detection System (IDS) or an antivirus application. |
| Malware Activity                              | Filter | /All Filters/ArcSight Solutions/GDPR/GDPR Threat Analysis/Internet Threat Analysis/ | Selects events where malicious code activity is detected.                                                       |
| Spyware Activity                              | Filter | /All Filters/ArcSight Solutions/GDPR/GDPR Threat Analysis/Internet Threat Analysis/ | Identifies spyware activity reported by either an Intrusion Detection System (IDS) or an antivirus application. |
| Email Attacks                                 | Filter | /All Filters/ArcSight Solutions/GDPR/GDPR Threat Analysis/Internet Threat Analysis/ | This filter detects events indicating an email attack (like phishing, spam) occurred.                           |
| Covert Channel                                | Filter | /All Filters/ArcSight Solutions/GDPR/GDPR Threat Analysis/Internet Threat Analysis/ | This filter detects events indicating a covert channel is being used.                                           |

| Resource                                      | Туре   | URI                                                                                 | Description                                                                                                    |
|-----------------------------------------------|--------|-------------------------------------------------------------------------------------|----------------------------------------------------------------------------------------------------|
| Information<br>Interception                   | Filter | /All Filters/ArcSight Solutions/GDPR/GDPR Threat Analysis/Internet Threat Analysis/ | This filter detects events indicating an information interception is being used.                                                                                                    |
| Clear Text<br>Password<br>Transmission        | Filter | /All Filters/ArcSight Solutions/GDPR/GDPR Threat Analysis/Internet Threat Analysis/ | This filter identifies a successful login or access to a login page through unencrypted ports, which indicates that a user password might be transferred in clear text over the network. |
| Anti-Virus Clean<br>or Quarantine<br>Attempt  | Filter | /All Filters/ArcSight Solutions/GDPR/GDPR Threat Analysis/Internet Threat Analysis/ | Looks for anti-virus events that indicate a quarantine or cleaning attempt of a detected malware instance.                                                                               |
| Internal Recon<br>Activity                    | Filter | /All Filters/ArcSight Solutions/GDPR/GDPR Threat Analysis/Intranet Threat Analysis/ | This filter identifies events which indicate internal reconnaissance.                                                                                                    |
| Windows Events<br>with a Non-<br>Machine User | Filter | /All Filters/ArcSight Solutions/GDPR/General Filters/                               | This filters identified Microsoft Windows events that have a non machine/system user either in the attacker or the target fields.                                                        |
| Target User<br>Present                        | Filter | /All Filters/ArcSight<br>Solutions/GDPR/General<br>Filters/                         | This filter checks whether the Target User Name field is populated.                                                                                                    |
| Target Host or<br>Address Present             | Filter | /All Filters/ArcSight<br>Solutions/GDPR/General<br>Filters/                         | This filter identifies events that have either the Target Host Name or Target Address event fields populated.                                                                            |
| High Priority<br>Events with<br>Target Info   | Filter | /All Filters/ArcSight Solutions/GDPR/General Filters/                               | This filter shows events in which the Priority field is 9 or 10 with target info.                                                                                                    |
| High Priority<br>Events with<br>Attacker Info | Filter | /All Filters/ArcSight Solutions/GDPR/General Filters/                               | This filter shows events in which the Priority field is 9 or 10 with attacker info.                                                                                                    |
| High Priority<br>Events                       | Filter | /All Filters/ArcSight Solutions/GDPR/General Filters/                               | This filter shows events in which the Priority field is 9 or 10.                                                                                                    |
| Attacker or<br>Target User<br>Present         | Filter | /All Filters/ArcSight Solutions/GDPR/General Filters/                               | This filter identifies events that have either the Attacker User Name or Target User Name event fields populated.                                                                        |
| Attacker User<br>Present                      | Filter | /All Filters/ArcSight<br>Solutions/GDPR/General<br>Filters/                         | This filter identifies events that have the Attacker User Name event fields populated.                                                                                                   |

| Resource                                     | Туре   | URI                                                                 | Description                                                                                                    |
|----------------------------------------------|--------|---------------------------------------------------------------------|----------------------------------------------------------------------------------------------------|
| Target Asset is EU                           | Filter | /All Filters/ArcSight<br>Solutions/GDPR/General<br>Filters/Assets/  | This filter selects events targeting EU Countries.                                                                         |
| Target Asset is<br>Database                  | Filter | /All Filters/ArcSight Solutions/GDPR/General Filters/Assets/        | This filter selects events targeting database hosts.                                                                       |
| Internal Targets                             | Filter | /All Filters/ArcSight<br>Solutions/GDPR/General<br>Filters/Assets/  | This filter looks for events targeting systems inside the organization network.                                            |
| Internal Attackers                           | Filter | /All Filters/ArcSight<br>Solutions/GDPR/General<br>Filters/Assets/  | This filter looks for events coming from systems inside the organization network.                                          |
| Attacker Asset is<br>PII                     | Filter | /All Filters/ArcSight<br>Solutions/GDPR/General<br>Filters/Assets/  | This filter selects events originated from PII assets.                                                                     |
| Attacker Asset is<br>EU                      | Filter | /All Filters/ArcSight<br>Solutions/GDPR/General<br>Filters/Assets/  | This filter selects events originated from EU Countries.                                                                   |
| Target Asset is PII                          | Filter | /All Filters/ArcSight<br>Solutions/GDPR/General<br>Filters/Assets/  | This filter selects events targeting PII hosts.                                                                            |
| MITRE ATT&CK<br>Activity with User<br>Info   | Filter | /All Filters/ArcSight Solutions/GDPR/General Filters/Attacks/       | This filter identifies MITRE ATT&CK events with user info.                                                                 |
| Threats                                      | Filter | /All Filters/ArcSight Solutions/GDPR/General Filters/Attacks/       | This filter identifies events that indicate compromise, reconnaissance, hostile, or suspicious activity and MITRE Attacks. |
| Recon Activity                               | Filter | /All Filters/ArcSight Solutions/GDPR/General Filters/Attacks/       | This filter identifies events that indicate reconnaissance activity.                                                       |
| MITRE ATT&CK<br>Activity with<br>Target Info | Filter | /All Filters/ArcSight Solutions/GDPR/General Filters/Attacks/       | This filter identifies MITRE ATT&CK events with target info.                                                               |
| Attacks with Port<br>Info                    | Filter | /All Filters/ArcSight<br>Solutions/GDPR/General<br>Filters/Attacks/ | This filter identifies events with port info which indicate compromise, reconnaissance, hostile, or suspicious activity.   |
| MITRE ATT&CK<br>Activity                     | Filter | /All Filters/ArcSight<br>Solutions/GDPR/General<br>Filters/Attacks/ | This filter identifies MITRE ATT&CK events.                                                                                |

| Resource                                                   | Туре   | URI                                                                  | Description                                                                                                    |
|------------------------------------------------------------|--------|----------------------------------------------------------------------|----------------------------------------------------------------------------------------------------|
| Exploitation<br>Activity                                   | Filter | /All Filters/ArcSight Solutions/GDPR/General Filters/Attacks/        | This filter identifies events which indicate exploitation activity.                                                          |
| DoS Attacks with<br>Geo Information                        | Filter | /All Filters/ArcSight Solutions/GDPR/General Filters/Attacks/        | This filter identifies denial of service attacks with geo information.                                                       |
| DoS Attacks                                                | Filter | /All Filters/ArcSight Solutions/GDPR/General Filters/Attacks/        | This filter identifies reported denial of service attacks.                                                                   |
| Attacks with<br>Target Info                                | Filter | /All Filters/ArcSight Solutions/GDPR/General Filters/Attacks/        | This filter identifies events with target info which indicate compromise, reconnaissance, hostile, or suspicious activity.   |
| Attacks with Geo<br>Information                            | Filter | /All Filters/ArcSight Solutions/GDPR/General Filters/Attacks/        | This filter selects attack events with populated Geo fields for both the attacker and target addresses.                      |
| Attacks with<br>Attacker Info                              | Filter | /All Filters/ArcSight Solutions/GDPR/General Filters/Attacks/        | This filter identifies events with attacker info which indicate compromise, reconnaissance, hostile, or suspicious activity. |
| Attacks and<br>Suspicious<br>Activity                      | Filter | /All Filters/ArcSight Solutions/GDPR/General Filters/Attacks/        | This filter identifies events which indicate compromise, reconnaissance, hostile, or suspicious activity.                    |
| MITRE ATT&CK<br>Activity with<br>Attacker Info             | Filter | /All Filters/ArcSight Solutions/GDPR/General Filters/Attacks/        | This filter identifies MITRE ATT&CK events with attacker info.                                                               |
| Unsuccessful<br>Logins with<br>Attacker and<br>Target Info | Filter | /All Filters/ArcSight Solutions/GDPR/General Filters/Authentication/ | This filter identified failed logins by both administrative and non-administrative users with attacker and target info.      |
| Unsuccessful<br>Logins with<br>Target Info                 | Filter | /All Filters/ArcSight Solutions/GDPR/General Filters/Authentication/ | This filter identified failed logins by both administrative and non-administrative users with target info.                   |
| Unsuccessful<br>Logins with<br>Attacker and<br>User Info   | Filter | /All Filters/ArcSight Solutions/GDPR/General Filters/Authentication/ | This filter identified failed logins by both administrative and non-administrative users with attacker and user info.        |
| Unsuccessful<br>Logins with<br>Attacker Info               | Filter | /All Filters/ArcSight Solutions/GDPR/General Filters/Authentication/ | This filter identified failed logins by both administrative and non-administrative users with attacker info.                 |
| Successful Logins with Target Info                         | Filter | /All Filters/ArcSight Solutions/GDPR/General Filters/Authentication/ | This filter identifies successful logins by both administrative and non-administrative users with target info.               |

| Resource                                                            | Туре   | URI                                                                         | Description                                                                                                    |
|---------------------------------------------------------------------|--------|-----------------------------------------------------------------------------|----------------------------------------------------------------------------------------------------|
| Successful Logins<br>from non EU<br>Countries with<br>Target Info   | Filter | /All Filters/ArcSight Solutions/GDPR/General Filters/Authentication/        | This filter identifies successful logins by both administrative and non-administrative users from non EU countries with target info.   |
| Successful Logins with Attacker Info                                | Filter | /All Filters/ArcSight Solutions/GDPR/General Filters/Authentication/        | This filter identifies successful logins by both administrative and non-administrative users with attacker info.                       |
| Successful Logins<br>from non EU<br>Countries with<br>User Info     | Filter | /All Filters/ArcSight Solutions/GDPR/General Filters/Authentication/        | This filter identifies successful logins by both administrative and non-administrative users from non EU countries with user info.     |
| Successful Logins                                                   | Filter | /All Filters/ArcSight Solutions/GDPR/General Filters/Authentication/        | This filter identifies successful logins by both administrative and non-administrative users.                                          |
| Successful Logins<br>from non EU<br>Countries with<br>Attacker Info | Filter | /All Filters/ArcSight Solutions/GDPR/General Filters/Authentication/        | This filter identifies successful logins by both administrative and non-administrative users from non EU countries with attacker info. |
| Successful Logins<br>from non EU<br>Countries                       | Filter | /All Filters/ArcSight Solutions/GDPR/General Filters/Authentication/        | This filter identifies successful logins by both administrative and non-administrative users from non EU countries.                    |
| Unsuccessful<br>Logins                                              | Filter | /All Filters/ArcSight Solutions/GDPR/General Filters/Authentication/        | This filter identified failed logins by both administrative and non-administrative users.                                              |
| Login Attempts                                                      | Filter | /All Filters/ArcSight Solutions/GDPR/General Filters/Authentication/        | This filter selects any attempts at logging into systems. It excludes machine logins into Microsoft Windows systems.                   |
| Configuration<br>Modifications                                      | Filter | /All Filters/ArcSight Solutions/GDPR/General Filters/Configuration Changes/ | Detects non-arcsight configuration modifications events.                                                                               |
| Inbound Events                                                      | Filter | /All Filters/ArcSight Solutions/GDPR/General Filters/Data Flow/             | This filter looks for events coming from outside the organization network targeting internal networks .                                |
| Inbound Events<br>from non EU<br>Countries                          | Filter | /All Filters/ArcSight Solutions/GDPR/General Filters/Data Flow/             | This filter looks for events coming from non EU Countries targeting internal networks .                                                |
| Outbound Events                                                     | Filter | /All Filters/ArcSight Solutions/GDPR/General Filters/Data Flow/             | This filter looks for events coming from inside the organization network targeting the public network.                                 |

| Resource                                               | Туре   | URI                                                                                                   | Description                                                                                                    |
|--------------------------------------------------------|--------|----------------------------------------------------------------------------------------------------|----------------------------------------------------------------------------------------------------|
| Outbound Events<br>to Non EU<br>Countries              | Filter | /All Filters/ArcSight Solutions/GDPR/General Filters/Data Flow/                                       | This filter looks for events coming from inside the organization network targeting non EU countries.                             |
| Firewall Deny                                          | Filter | /All Filters/ArcSight Solutions/GDPR/General Filters/Firewall/                                        | This filter selects events where a firewall denied passage to traffic.                                                           |
| Personal Records<br>Information Leak<br>with User Info | Filter | /All Filters/ArcSight Solutions/GDPR/General Filters/Information Leakage/                             | This filter identifies information leaks with regard to personal information.                                                    |
| Organizational<br>Records<br>Information Leak          | Filter | /All Filters/ArcSight Solutions/GDPR/General Filters/Information Leakage/                             | This filter identifies information leaks with regard to company information.                                                     |
| Encrypted<br>Communication<br>Information<br>Leaks     | Filter | /All Filters/ArcSight Solutions/GDPR/General Filters/Information Leakage/                             | This filter identifies information leaks with regard to encrypted communication on the network.                                  |
| Personal Records<br>Information Leak                   | Filter | /All Filters/ArcSight Solutions/GDPR/General Filters/Information Leakage/                             | This filter identifies information leaks with regard to personal information.                                                    |
| Insecure Services                                      | Filter | /All Filters/ArcSight Solutions/GDPR/General Filters/Insecure Services/                               | Selects events based on inherently insecure services.                                                                            |
| GDPR Rule Firing with Target Info                      | Filter | /All Filters/ArcSight<br>Solutions/GDPR/General<br>Filters/Overview/Risk Score<br>Dashboard Overview/ | This filter selects all rule firing events, where the rule is a part of the compliance content and has target info.              |
| Compliance Score<br>Updates                            | Filter | /All Filters/ArcSight<br>Solutions/GDPR/General<br>Filters/Overview/Risk Score<br>Dashboard Overview/ | This filter identifies events that are generated when values in the Compliance Score active list are changed.                    |
| GDPR Rule Firing<br>with Attacker<br>Info              | Filter | /All Filters/ArcSight Solutions/GDPR/General Filters/Overview/Risk Score Dashboard Overview/          | This filter selects all rule firing events, where the rule is a part of the compliance content and has attacker info.            |
| GDPR Rule Firing                                       | Filter | /All Filters/ArcSight Solutions/GDPR/General Filters/Overview/Risk Score Dashboard Overview/          | This filter selects all GDPR rules firing events.                                                                                |
| GDPR Rule Firing<br>with Attacker and<br>Target Info   | Filter | /All Filters/ArcSight Solutions/GDPR/General Filters/Overview/Risk Score Dashboard Overview/          | This filter selects all rule firing events, where the rule is a part of the compliance content and has attacker and target info. |

| Resource                                                             | Туре        | URI                                                                      | Description                                                                                                    |
|----------------------------------------------------------------------|-------------|--------------------------------------------------------------------------|----------------------------------------------------------------------------------------------------|
| Vulnerability<br>Scanner Events                                      | Filter      | /All Filters/ArcSight Solutions/GDPR/General Filters/Vulnerabilities/    | This filter identifies scanner-generated events.                                                                                     |
| Limit Regulation                                                     | Filter      | /All Filters/ArcSight Solutions/GDPR/My Filters/                         | The purpose of this filter is to ensure that the solution only processes events that are addressed by the regulation.                |
| After Hours                                                          | Filter      | /All Filters/ArcSight Solutions/GDPR/My Filters/                         | This filter defines the time period of 'after hours'. Change this filter to adjust the default settings.                             |
|                                                                      | Query       | /All Queries/ArcSight<br>Solutions/GDPR/Overview/                        | Provides a listing of GDPR correlation events on the last 2 hours.                                                                   |
| GDPR Rule Firing Events                                              | QueryViewer | /All Query Viewers/ArcSight Solutions/GDPR/Overview/                     | Provides a listing of GDPR correlation events on the last hour.                                                                      |
| Privileged<br>Account Changes                                        | Rule        | /All Rules/ArcSight Solutions/GDPR/GDPR Access Activity/Access Activity/ | Fires whenever an access/authorization change is attempted to be made to an administrative account.                                  |
| User Logged in to<br>different Targets<br>on Short Period<br>of Time | Rule        | /All Rules/ArcSight Solutions/GDPR/GDPR Access Activity/Access Activity/ | Fires when someone is using the same user name to login to different targets, This may indicate user name sharing.                   |
| Password Spray<br>Attack                                             | Rule        | /All Rules/ArcSight Solutions/GDPR/GDPR Access Activity/Access Activity/ | Detects password spray attack on windows systems.                                                                                    |
| User Logged in from Two Countries                                    | Rule        | /All Rules/ArcSight Solutions/GDPR/GDPR Access Activity/Access Activity/ | This rule fires when someone is using the same user name to login from two different countries. This may indicate user name sharing. |
| User Logged in<br>from different IP<br>Addresses                     | Rule        | /All Rules/ArcSight Solutions/GDPR/GDPR Access Activity/Access Activity/ | Fires when someone is using the same user name to login from different ip addresses. This may indicate user name sharing.            |

| Resource                                                                    | Туре | URI                                                                               | Description                                                                                                    |
|-----------------------------------------------------------------------------|------|-----------------------------------------------------------------------------------|----------------------------------------------------------------------------------------------------|
| Suspicious Logins<br>Activity Increased<br>Exponentially in<br>less than 10 | Rule | /All Rules/ArcSight Solutions/GDPR/GDPR Access Activity/Access Activity/          | This rule looks for an exponential increase of suspicious login events.                                                                                                    |
| Minutes                                                                     |      |                                                                                   | Before deploying this rule make sure the following data monitor                                                                                                    |
|                                                                             |      |                                                                                   | Suspicious Logins per10 Minutes                                                                                                    |
|                                                                             |      |                                                                                   | and the following rules :                                                                                                    |
|                                                                             |      |                                                                                   | User Logged in from different IP Addresses                                                                                                    |
|                                                                             |      |                                                                                   | User Logged in from Two Countries                                                                                                    |
|                                                                             |      |                                                                                   | User Logged in to different Targets on Short<br>Period of Time                                                                                                    |
|                                                                             |      |                                                                                   | are enabled.                                                                                                    |
| Frequent Unsuccessful Logins to Target Host                                 | Rule | /All Rules/ArcSight Solutions/GDPR/GDPR Access Activity/Access Activity/          | Fires when it notices a high frequency of unsuccessful logins on the same target host.  Note: This rule works against every target application on GDPR environment, in case some applications produce false positive results you can exclude those targets on the conditions tab of the rule. |
| Removal of<br>Access Rights                                                 | Rule | /All Rules/ArcSight<br>Solutions/GDPR/GDPR<br>Access Activity/Access<br>Activity/ | Triggers when events indicating removal of access rights happen.                                                                                                    |
| Frequent Unsuccessful Logins from Attacker Host                             | Rule | /All Rules/ArcSight<br>Solutions/GDPR/GDPR<br>Access Activity/Access<br>Activity/ | Fires when it notices a continuous set of unsuccessful logins from the same attacker host.                                                                                                    |

| Resource                                                         | Туре | URI                                                                               | Description                                                                                     |
|------------------------------------------------------------------|------|-----------------------------------------------------------------------------------|-------------------------------------------------------------------------------------------------|
| Frequent Unsuccessful Logins by User Name                        | Rule | /All Rules/ArcSight<br>Solutions/GDPR/GDPR<br>Access Activity/Access<br>Activity/ | Fires when it notices the same user is responsible for a continuous set of unsuccessful logins. |
| Frequent Unsuccessful Logins Activity Increased Exponentially in | Rule | /All Rules/ArcSight Solutions/GDPR/GDPR Access Activity/Access Activity/          | This rule looks for an exponential increase of frequent failed login events.                    |
| less than 10<br>Minutes                                          |      |                                                                                   | Before deploying this rule make sure the following data monitor                                 |
|                                                                  |      |                                                                                   | Frequent Failed Login per 10 Minutes                                                            |
|                                                                  |      |                                                                                   | and the following rules :                                                                       |
|                                                                  |      |                                                                                   | Frequent Unsuccessful Logins by User Name                                                       |
|                                                                  |      |                                                                                   | Frequent Unsuccessful Logins from Attacker<br>Host                                              |
|                                                                  |      |                                                                                   | Frequent Unsuccessful Logins to Target Host                                                     |
|                                                                  |      |                                                                                   | are enabled.                                                                                    |
| Failed Building<br>Access                                        | Rule | /All Rules/ArcSight Solutions/GDPR/GDPR Access Activity/Access Activity/          | Detects failed physical building access.                                                        |

| Resource                                                        | Туре | URI                                                                      | Description                                                                                                    |
|-----------------------------------------------------------------|------|--------------------------------------------------------------------------|----------------------------------------------------------------------------------------------------|
| Failed Access by<br>the Same User to<br>Multiple<br>Buildings   | Rule | /All Rules/ArcSight Solutions/GDPR/GDPR Access Activity/Access Activity/ | Detects failed physical access by the same user to multiple buildings on short period of time.  Before enabling and deploying this rule, please make sure the following                                                                                                    |
|                                                                 |      |                                                                          | rule: "Failed Building Access" is enabled and deployed                                                                                                    |
| After Hours<br>Building Access<br>by Contractors                | Rule | /All Rules/ArcSight Solutions/GDPR/GDPR Access Activity/Access Activity/ | Detects building access events after business hours by contractors.                                                                                                    |
| Account Lockout                                                 | Rule | /All Rules/ArcSight Solutions/GDPR/GDPR Access Activity/Access Activity/ | This rule detects account lockouts.                                                                                                    |
| Frequent Unsuccessful Logins from non EU Countries to PII Asset | Rule | /All Rules/ArcSight Solutions/GDPR/GDPR Access Activity/Access Activity/ | This rule fires when it notices a continuous set of unsuccessful user logins from non EU countries to PII assets.  Please use this rule when you didn't expect login from non EU countries to your PII Asset.  Note: In order for this rule to be triggered the PII assets should be categorized with the "/AII Assets Categories/ArcSight Solutions/Compliance Insight   |
|                                                                 |      |                                                                          | Package/Network Domains/Electronic PII".                                                                                                    |
| User Logged in<br>from non EU<br>Countries to PII<br>Asset      | Rule | /All Rules/ArcSight Solutions/GDPR/GDPR Access Activity/Access Activity/ | This rule fires when there is a login from non EU countries to PII Assets.  Please use this rule when you didn't expect login from non EU countries to your PII Asset.  Note: In order for this rule to be triggered the PII assets should be categorized with the "/AII Assets Categories/ArcSight Solutions/Compliance Insight Package/Network Domains/Electronic PII". |

| Resource                                            | Туре | URI                                                                                            | Description                                                                                                    |
|-----------------------------------------------------|------|------------------------------------------------------------------------------------------------|----------------------------------------------------------------------------------------------------|
| XSS<br>Vulnerabilities                              | Rule | /All Rules/ArcSight Solutions/GDPR/GDPR Attack Surface Analysis/Attack Surface Identification/ | Triggers when XSS vulnerability is detected.                                                                                                    |
| XSRF<br>Vulnerabilities                             | Rule | /All Rules/ArcSight Solutions/GDPR/GDPR Attack Surface Analysis/Attack Surface Identification/ | Triggers when XSRF vulnerability is detected.                                                                                                    |
| WordPress GDPR<br>Plugins<br>Vulnerabilities        | Rule | /All Rules/ArcSight Solutions/GDPR/GDPR Attack Surface Analysis/Attack Surface Identification/ | Triggers when a WorldPress GDPR Plugin vulnerability is detected.                                                                                                    |
| Specific<br>Vulnerability<br>Detected -<br>Template | Rule | /All Rules/ArcSight Solutions/GDPR/GDPR Attack Surface Analysis/Attack Surface Identification/ | Triggers when a specific CVE Id vulnerability or vendor signature ID is detected.  Before enabling and deploying this rule make sure that either:  1.CVE ID is defined using deviceCustomString2 = <cve id=""> on the Conditions tab.</cve> |
|                                                     |      |                                                                                                | OR  2.Signature ID is defined using device Event Class Id = <signature id=""> on the conditions tab.</signature>                                                                                                    |
| Security Patch<br>Missing                           | Rule | /All Rules/ArcSight Solutions/GDPR/GDPR Attack Surface Analysis/Attack Surface Identification/ | Triggers when a security patch missing vulnerability is detected.                                                                                                    |

| Resource                                                             | Туре | URI                                                                                            | Description                                                                                                    |
|----------------------------------------------------------------------|------|------------------------------------------------------------------------------------------------|----------------------------------------------------------------------------------------------------|
| SQL Injection<br>Vulnerabilities                                     | Rule | /All Rules/ArcSight Solutions/GDPR/GDPR Attack Surface Analysis/Attack Surface Identification/ | Triggers when SQL Injection vulnerability is detected.                                                                                                    |
| Password and<br>Authentication<br>Weaknesses                         | Rule | /All Rules/ArcSight Solutions/GDPR/GDPR Attack Surface Analysis/Attack Surface Identification/ | Triggers when a password and authentication weaknesses are detected.                                                                                                    |
| SSL TLS<br>Vulnerabilities                                           | Rule | /All Rules/ArcSight Solutions/GDPR/GDPR Attack Surface Analysis/Attack Surface Identification/ | Triggers when SSL TLS vulnerability is detected.                                                                                                    |
| Non Fixed<br>Security Patch<br>Detected                              | Rule | /All Rules/ArcSight Solutions/GDPR/GDPR Attack Surface Analysis/Attack Surface Identification/ | Triggers when a non fixed security patch detected.  before enabling and deploying this rule please make sure the following rule:  Security Patch Missing is enabled and deployed.                                                                                                    |
| Invalid or Expired<br>Certificate                                    | Rule | /All Rules/ArcSight Solutions/GDPR/GDPR Attack Surface Analysis/Attack Surface Identification/ | Detects invalid or expired Certificates.                                                                                                    |
| Information Disclosure Vulnerability Detected on Multiple PII Assets | Rule | /All Rules/ArcSight Solutions/GDPR/GDPR Attack Surface Analysis/Attack Surface Identification/ | This rule looks for information disclosure vulnerability detected on multiple PII Assets.  Note: In order for this rule to be triggered the PII assets should be categorized with the "/All Assets Categories/ArcSight Solutions/Compliance Insight Package/Network Domains/Electronic PII". |

| Resource                                                      | Туре | URI                                                                                                    | Description                                                                                                    |
|---------------------------------------------------------------|------|----------------------------------------------------------------------------------------------------|----------------------------------------------------------------------------------------------------|
| Information Disclosure Vulnerability Detected                 | Rule | /All Rules/ArcSight Solutions/GDPR/GDPR Attack Surface Analysis/Attack Surface Identification/         | Triggers when information disclosure vulnerability is detected.                                                                                                    |
| High Risk<br>Vulnerability<br>Detected                        | Rule | /All Rules/ArcSight Solutions/GDPR/GDPR Attack Surface Analysis/Attack Surface Identification/         | Triggers when a high risk vulnerability is detected.                                                                                                    |
| Format String<br>Vulnerabilities                              | Rule | /All Rules/ArcSight Solutions/GDPR/GDPR Attack Surface Analysis/Attack Surface Identification/         | Triggers when format string vulnerability is detected.                                                                                                    |
| Overflow<br>Vulnerabilities                                   | Rule | /All Rules/ArcSight Solutions/GDPR/GDPR Attack Surface Analysis/Attack Surface Identification/         | Triggers when overflow vulnerability is detected.                                                                                                    |
| Successful<br>Password Change                                 | Rule | /All Rules/ArcSight Solutions/GDPR/GDPR Attack Surface Analysis/Security Controls Risk Identification/ | Detects when a user's password is changed. Will then take the user name off the list where it was kept to track whether or not the default password was changed.                                           |
| Security Log is<br>Full                                       | Rule | /All Rules/ArcSight Solutions/GDPR/GDPR Attack Surface Analysis/Security Controls Risk Identification/ | Triggers when security Log is full.                                                                                                    |
| Potential<br>Distributed DoS                                  | Rule | /All Rules/ArcSight Solutions/GDPR/GDPR Attack Surface Analysis/Security Controls Risk Identification/ | This rule looks for Potential Distributed DoS.  Before deploying this rule make sure rule "DoS Detected" is enabled.                                                                                       |
| Password not<br>Changed for<br>Longer than<br>Policy Standard | Rule | /All Rules/ArcSight Solutions/GDPR/GDPR Attack Surface Analysis/Security Controls Risk Identification/ | Fires when an entry expires out of the referenced active list, signifying that the new (default) password was not changed within the prescribed time. Time limit is defined by the TTL in the active list. |

| Resource                                                   | Туре | URI                                                                                                    | Description                                                                                                    |
|------------------------------------------------------------|------|----------------------------------------------------------------------------------------------------|----------------------------------------------------------------------------------------------------|
| Failed Anti-Virus<br>Updates                               | Rule | /All Rules/ArcSight Solutions/GDPR/GDPR Attack Surface Analysis/Security Controls Risk Identification/ | This rule detects failed anti-virus updates.                                                                                                    |
| Critical Change<br>on multiple PII<br>Assets               | Rule | /All Rules/ArcSight Solutions/GDPR/GDPR Attack Surface Analysis/Security Controls Risk Identification/ | Triggers when there are PII environment configuration change detected and has Very-High agent severity.  Note: In order for this rule to be triggered the PII assets should be categorized with the "/AII Assets Categories/ArcSight Solutions/Compliance Insight Package/Network Domains/Electronic PII". |
| Asset not<br>Scanned for<br>Longer than<br>Policy Standard | Rule | /All Rules/ArcSight Solutions/GDPR/GDPR Attack Surface Analysis/Security Controls Risk Identification/ | Fires when an entry expires out of the referenced active list, signifying that asset didn't scanned within the prescribed time. Time limit is defined by the TTL in the active list (default 60 days).  Before deploying this rule make sure "Asset Scanned" rule is enabled and deployed.                 |
| Asset Scanned                                              | Rule | /All Rules/ArcSight Solutions/GDPR/GDPR Attack Surface Analysis/Security Controls Risk Identification/ | This rule detects vulnerability scans against a specific asset and adds the asset to the active list.                                                                                                    |
| DoS Detected                                               | Rule | /All Rules/ArcSight Solutions/GDPR/GDPR Attack Surface Analysis/Security Controls Risk Identification/ | This rule looks for DoS.                                                                                                    |
| Audit Log Cleared                                          | Rule | /All Rules/ArcSight Solutions/GDPR/GDPR Attack Surface Analysis/Security Controls Risk Identification/ | Monitors for events on clearing of the audit log on Windows systems.                                                                                                    |

| Resource                                            | Туре | URI                                                                                                    | Description                                                                                                    |
|-----------------------------------------------------|------|----------------------------------------------------------------------------------------------------|----------------------------------------------------------------------------------------------------|
| Security Software<br>Stopped or<br>Paused           | Rule | /All Rules/ArcSight Solutions/GDPR/GDPR Attack Surface Analysis/Security Controls Risk Identification/ | Triggers when a security software service has been disabled, refer to the condition tab of this rule for the list of such services.                                                                                                    |
| Multiple Policy<br>Violations<br>Against PII Assets | Rule | /All Rules/ArcSight Solutions/GDPR/GDPR Regulatory Exposure/Composite Regulatory Exposure/             | This rule looks for multiple policy violations against PII assets.  Note: In order for this rule to be triggered:  1.the assets which match the condition should be categorized with the /AII Assets Categories/Compliance Insight Package/Network Domains/Electronic PII/.  2.Before deploying this rule make sure rule "Policy Violations" is enabled.                                                                      |
| Policy Violations                                   | Rule | /All Rules/ArcSight Solutions/GDPR/GDPR Regulatory Exposure/Composite Regulatory Exposure/             | This rule looks for policy violations.                                                                                                    |
| Internal Data<br>Flow from non<br>EU to PII Asset   | Rule | /All Rules/ArcSight Solutions/GDPR/GDPR Regulatory Exposure/Composite Regulatory Exposure/             | This rule looks for internal data flow non EU countries to PII asset.  Note: In order for this rule to be triggered the PII assets should be categorized with the "/AII Assets Categories/ArcSight Solutions/Compliance Insight Package/Network Domains/Electronic PII" and your internal assets should be categorized with "/AII Assets Categories/ArcSight Solutions/Compliance Insight Package/Address Spaces/Protected/". |

| Resource                                                                     | Туре | URI                                                                                        | Description                                                                                                    |
|------------------------------------------------------------------------------|------|--------------------------------------------------------------------------------------------|----------------------------------------------------------------------------------------------------|
| Threats from non<br>EU to PII Asset                                          | Rule | /All Rules/ArcSight Solutions/GDPR/GDPR Regulatory Exposure/Composite Regulatory Exposure/ | This rule looks for threats from non EU to PII asset.  Note: In order for this rule to be triggered the PII assets should be categorized with the "/AII Assets Categories/ArcSight Solutions/Compliance Insight Package/Network Domains/Electronic PII".                                                                                                    |
| High Risk Events<br>Increased<br>Exponentially in<br>less than 10<br>Minutes | Rule | /All Rules/ArcSight Solutions/GDPR/GDPR Regulatory Exposure/Composite Regulatory Exposure/ | This rule looks for an exponential increase of high risk events. Before deploying this rule make sure this data monitor "High Risk Events per 10 Minutes" is enabled.                                                                                                    |
| External Data<br>Flow from non<br>EU to PII Asset                            | Rule | /All Rules/ArcSight Solutions/GDPR/GDPR Regulatory Exposure/Composite Regulatory Exposure/ | This rule looks for external data flow non EU countries to PII asset.  Note: In order for this rule to be triggered the PII assets should be categorized with the "/AII Assets Categories/ArcSight Solutions/Compliance Insight Package/Network Domains/Electronic PII" and your internal assets should be categorized with "/AII Assets Categories/ArcSight Solutions/Compliance Insight Package/Address Spaces/Protected/".      |
| External Data<br>Flow from PII<br>Asset to non EU                            | Rule | /All Rules/ArcSight Solutions/GDPR/GDPR Regulatory Exposure/Composite Regulatory Exposure/ | This rule looks for external data flow from PII asset to non EU countries.  Note: In order for this rule to be triggered the PII assets should be categorized with the "/AII Assets Categories/ArcSight Solutions/Compliance Insight Package/Network Domains/Electronic PII" and your internal assets should be categorized with "/AII Assets Categories/ArcSight Solutions/Compliance Insight Package/Address Spaces/Protected/". |

| Resource                                          | Туре | URI                                                                                        | Description                                                                                                    |
|---------------------------------------------------|------|--------------------------------------------------------------------------------------------|----------------------------------------------------------------------------------------------------|
| Internal Data<br>Flow from PII<br>Asset to non EU | Rule | /All Rules/ArcSight Solutions/GDPR/GDPR Regulatory Exposure/Composite Regulatory Exposure/ | This rule looks for internal data flow from PII asset to non EU countries.  Note: In order for this rule to be triggered the PII assets should be categorized with the "/AII Assets Categories/ArcSight Solutions/Compliance Insight Package/Network Domains/Electronic PII" and your internal assets should be categorized |
|                                                   |      |                                                                                            | with "/All Assets Categories/ArcSight Solutions/Compliance Insight Package/Address Spaces/Protected/".                                                                                                    |
| Redis<br>Vulnerabilities                          | Rule | /All Rules/ArcSight Solutions/GDPR/GDPR Threat Analysis/Data Store Risk/                   | Triggers when Redis vulnerability is detected.                                                                                                    |
| PostgreSQL<br>Vulnerabilities                     | Rule | /All Rules/ArcSight Solutions/GDPR/GDPR Threat Analysis/Data Store Risk/                   | Triggers when PostgreSQL vulnerability is detected.                                                                                                    |
| ORACLE<br>Vulnerabilities                         | Rule | /All Rules/ArcSight<br>Solutions/GDPR/GDPR<br>Threat Analysis/Data Store<br>Risk/          | Triggers when ORACLE vulnerability is detected.                                                                                                    |
| MongoDB<br>Vulnerabilities                        | Rule | /All Rules/ArcSight<br>Solutions/GDPR/GDPR<br>Threat Analysis/Data Store<br>Risk/          | Triggers when MongoDB vulnerability is detected.                                                                                                    |
| Microsoft SQL<br>Server<br>Vulnerabilities        | Rule | /All Rules/ArcSight<br>Solutions/GDPR/GDPR<br>Threat Analysis/Data Store<br>Risk/          | Triggers when Microsoft SQL Server vulnerability is detected.                                                                                                    |
| MariaDB<br>Vulnerabilities                        | Rule | /All Rules/ArcSight<br>Solutions/GDPR/GDPR<br>Threat Analysis/Data Store<br>Risk/          | Triggers when MariaDB vulnerability is detected.                                                                                                    |
| MySQL<br>Vulnerabilities                          | Rule | /All Rules/ArcSight<br>Solutions/GDPR/GDPR<br>Threat Analysis/Data Store<br>Risk/          | Triggers when MySQL vulnerability is detected.                                                                                                    |

| Resource                                      | Туре | URI                                                                               | Description                                                                                                    |
|-----------------------------------------------|------|-----------------------------------------------------------------------------------|----------------------------------------------------------------------------------------------------|
| Exploit Executed<br>on Database<br>Asset      | Rule | /All Rules/ArcSight<br>Solutions/GDPR/GDPR<br>Threat Analysis/Data Store<br>Risk/ | This rule detects exploit executed against database assets.                                                                                                    |
|                                               |      |                                                                                   | Note: In order for this rule to be triggered the database assets should be categorized with this category "/All Asset Categories/Site Asset Categories/Business Impact Analysis/Business Role/Service/Database". |
| Elasticsearch<br>Vulnerabilities              | Rule | /All Rules/ArcSight<br>Solutions/GDPR/GDPR<br>Threat Analysis/Data Store<br>Risk/ | Triggers when Elasticsearch vulnerability is detected.                                                                                                    |
| DB2<br>Vulnerabilities                        | Rule | /All Rules/ArcSight<br>Solutions/GDPR/GDPR<br>Threat Analysis/Data Store<br>Risk/ | Triggers when DB2 vulnerability is detected.                                                                                                    |
| Critical Database<br>Change Detected          | Rule | /All Rules/ArcSight<br>Solutions/GDPR/GDPR<br>Threat Analysis/Data Store<br>Risk/ | Triggers when a configuration change is detected on a database asset and has Very-High agent severity.                                                                                                    |
|                                               |      |                                                                                   | Note: In order for this rule to be triggered the database assets should be categorized with this category "/All Asset Categories/Site Asset Categories/Business Impact Analysis/Business Role/Service/Database". |
| Cassandra<br>Vulnerabilities                  | Rule | /All Rules/ArcSight Solutions/GDPR/GDPR Threat Analysis/Data Store Risk/          | Triggers when Cassandra vulnerability is detected.                                                                                                    |
| CRM or ERP<br>Vulnerabilities                 | Rule | /All Rules/ArcSight<br>Solutions/GDPR/GDPR<br>Threat Analysis/Data Store<br>Risk/ | Triggers when CRM or ERP vulnerability is detected.                                                                                                    |
| Insecure<br>Cryptographic<br>Storage Detected | Rule | /All Rules/ArcSight<br>Solutions/GDPR/GDPR<br>Threat Analysis/Data Store<br>Risk/ | Triggers when insecure cryptographic storage detected.                                                                                                    |

| Resource                                | Туре | URI                                                                                        | Description                                                                                                    |
|-----------------------------------------|------|--------------------------------------------------------------------------------------------|----------------------------------------------------------------------------------------------------|
| Possible DNS<br>Based Zombie            | Rule | /All Rules/ArcSight<br>Solutions/GDPR/GDPR<br>Threat Analysis/Internet<br>Threat Analysis/ | This rule looks for command and control DNS zombies in the organization.                                                                                                    |
|                                         |      |                                                                                            | Before enabling and deploying this rule, please make sure the following rule: "Possible Botnet Activity" is enabled and deployed and the following active list: "DMZ Assets" include the DNS relevant assets. |
| Possible<br>Directory<br>Traversal      | Rule | /All Rules/ArcSight Solutions/GDPR/GDPR Threat Analysis/Internet Threat Analysis/          | This rule looks for events indicating a directory traversal attack is being used.                                                                                                    |
| Possible Email<br>Attack                | Rule | /All Rules/ArcSight Solutions/GDPR/GDPR Threat Analysis/Internet Threat Analysis/          | This rule looks for attacks where email activity involved.                                                                                                    |
| Possible HTTP<br>Based Zombie           | Rule | /All Rules/ArcSight Solutions/GDPR/GDPR Threat Analysis/Internet Threat Analysis/          | This rule looks for command and control HTTP based zombies on the organization.                                                                                                    |
|                                         |      |                                                                                            | Before enabling and deploying this rule, please make sure the following                                                                                                    |
|                                         |      |                                                                                            | rule: "Possible Botnet Activity" is enabled and deployed and the following active list: "DMZ Assets" include the web relevant assets.                                                                         |
| Possible<br>Information<br>Interception | Rule | /All Rules/ArcSight Solutions/GDPR/GDPR Threat Analysis/Internet Threat Analysis/          | This rule looks for attacks where information could be redirected and collected by an unintended party.                                                                                                    |
| Possible Spear<br>Phishing Attack       | Rule | /All Rules/ArcSight<br>Solutions/GDPR/GDPR<br>Threat Analysis/Internet<br>Threat Analysis/ | This rule identifies potential spear phishing attack, before deploying this rule please make sure to add high profile email addresses to the "Important Emails†active list.                                   |

| Resource                                   | Туре | URI                                                                                        | Description                                                                                                    |
|--------------------------------------------|------|--------------------------------------------------------------------------------------------|----------------------------------------------------------------------------------------------------|
| Possible SMTP<br>Based Zombie              | Rule | /All Rules/ArcSight Solutions/GDPR/GDPR Threat Analysis/Internet Threat Analysis/          | This rule looks for command and control SMTP based zombies in the organization.                                                                                                    |
|                                            |      |                                                                                            | Before enabling and deploying this rule, please make sure the following rule: "Possible Botnet Activity" is enabled and deployed and the following active list: "DMZ Assets" include the SMTP relevant assets. |
| Potential Worm<br>Propagated<br>Internally | Rule | /All Rules/ArcSight Solutions/GDPR/GDPR Threat Analysis/Internet Threat Analysis/          | Triggers when a worm propagated internally.                                                                                                    |
|                                            |      |                                                                                            | Before deploying this rule please make sure the following rule :                                                                                                    |
|                                            |      |                                                                                            | Worm Detected                                                                                                    |
|                                            |      |                                                                                            | is enabled and deployed                                                                                                    |
| Shellcode<br>Execution<br>Detected         | Rule | /All Rules/ArcSight Solutions/GDPR/GDPR Threat Analysis/Internet Threat Analysis/          | This rule detects shellcode execution.                                                                                                    |
| Possible Covert<br>Channel                 | Rule | /All Rules/ArcSight Solutions/GDPR/GDPR Threat Analysis/Internet Threat Analysis/          | This rule looks for events indicating a covert channel is being used.                                                                                                    |
| Worm Detected                              | Rule | /All Rules/ArcSight Solutions/GDPR/GDPR Threat Analysis/Internet Threat Analysis/          | Triggers when a worm is reported by either an Intrusion Detection System (IDS) or an antivirus application.                                                                                                    |
| Possible Botnet<br>Activity                | Rule | /All Rules/ArcSight<br>Solutions/GDPR/GDPR<br>Threat Analysis/Internet<br>Threat Analysis/ | This rule looks for command and control zombies in the organization.  Before enabling and deploying this rule, please make sure the following active list:  "DMZ Assets" includes the relevant assets.         |

| Resource                                                         | Туре | URI                                                                               | Description                                                                                                    |
|------------------------------------------------------------------|------|-----------------------------------------------------------------------------------|----------------------------------------------------------------------------------------------------|
| Exploit Executed<br>Against PII Asset                            | Rule | /All Rules/ArcSight Solutions/GDPR/GDPR Threat Analysis/Internet Threat Analysis/ | This rule detects exploit executed against PII assets.  Note: In order for this rule to be triggered the PII assets should be categorized with the /AII                                         |
|                                                                  |      |                                                                                   | Assets Categories/ArcSight Solutions/Compliance Insight Package/Network Domains/Electronic PII.                                                                                                 |
| Personal<br>Information Leak                                     | Rule | /All Rules/ArcSight Solutions/GDPR/GDPR Threat Analysis/Internet Threat Analysis/ | This rule looks for any personal information being sent out of the corporate network.                                                                                                    |
| Organizational<br>Data Information<br>Leak                       | Rule | /All Rules/ArcSight Solutions/GDPR/GDPR Threat Analysis/Internet Threat Analysis/ | This rule looks for any organizational information being sent out of the corporate network.                                                                                                    |
| Malware<br>Detected on PII<br>Asset                              | Rule | /All Rules/ArcSight Solutions/GDPR/GDPR Threat Analysis/Internet Threat Analysis/ | Note: In order for this rule to be triggered the PII assets should be categorized with the /All Assets Categories/Compliance Insight Package/Network Domains/Electronic PII.                    |
| MITRE ATT&CK<br>Techniques<br>Detected on<br>Multiple PII Asset  | Rule | /All Rules/ArcSight Solutions/GDPR/GDPR Threat Analysis/Internet Threat Analysis/ | This rule looks for mitre techniques detected on multiple PII Assets on short period of time.                                                                                                   |
|                                                                  |      |                                                                                   | Note: In order for this rule to be triggered the PII assets should be categorized with the /AII Assets Categories/ArcSight Solutions/Compliance Insight Package/Network Domains/Electronic PII. |
| Exploit Executed<br>Against<br>WordPress GDPR<br>Plugins         | Rule | /All Rules/ArcSight Solutions/GDPR/GDPR Threat Analysis/Internet Threat Analysis/ | This rule detects exploit executed against WordPress GDPR Plugins.                                                                                                    |
| Excessive Blocked<br>Firewall Traffic<br>from the same<br>Source | Rule | /All Rules/ArcSight Solutions/GDPR/GDPR Threat Analysis/Internet Threat Analysis/ | This rule looks for possible excessive blocked firewall traffic from the same source.                                                                                                    |

| Resource                                                                  | Туре | URI                                                                               | Description                                                                                                    |
|---------------------------------------------------------------------------|------|-----------------------------------------------------------------------------------|----------------------------------------------------------------------------------------------------|
| Encrypted<br>Communication<br>Information<br>Leaks                        | Rule | /All Rules/ArcSight Solutions/GDPR/GDPR Threat Analysis/Internet Threat Analysis/ | This rule looks for any encrypted communication Information Leaks on the network.                                                                                                    |
| Clear Text<br>Password<br>Transmission                                    | Rule | /All Rules/ArcSight Solutions/GDPR/GDPR Threat Analysis/Internet Threat Analysis/ | This rule looks for events indicating a clear text password transmission.                                                                                                    |
| Attacks Increased<br>Exponentially in<br>less than 10<br>Minutes          | Rule | /All Rules/ArcSight Solutions/GDPR/GDPR Threat Analysis/Internet Threat Analysis/ | This rule looks for an exponential increase of attack and suspicious activity events.  Before deploying this rule make sure this data monitor "Attacks and Suspicious Activity per 10 Minutes" is enabled .                                                                                            |
| Personal Information Leak Increased Exponentially in less than 10 Minutes | Rule | /All Rules/ArcSight Solutions/GDPR/GDPR Threat Analysis/Internet Threat Analysis/ | This rule looks for an exponential increase of personal information leaks events.  Before deploying this rule make sure this data monitor "Personal Information Leakage per 10 Minutes" is enabled .                                                                                                   |
| Multiple MITRE<br>ATT&CK<br>Techniques<br>Detected on PII<br>Asset        | Rule | /All Rules/ArcSight Solutions/GDPR/GDPR Threat Analysis/Internet Threat Analysis/ | This rule looks for multiple mitre techniques detected on PII Asset on short period of time.  Note: In order for this rule to be triggered the PII assets should be categorized with the /AII Assets Categories/ArcSight Solutions/Compliance Insight Package/Network Domains/Electronic PII.          |
| Internal Insecure<br>Service Provider<br>Detected                         | Rule | /All Rules/ArcSight Solutions/GDPR/GDPR Threat Analysis/Intranet Threat Analysis/ | Detects when insecure protocols, such as Telnet or RSH, are used inside the network when triggered.  Note: In order for this rule to be triggered the internal assets should be categorized with the "/All Assets Categories/ArcSight Solutions/Compliance Insight Package/Address Spaces/Protected/". |

| Resource                   | Туре | URI                                                                                        | Description                                                                                                    |
|----------------------------|------|--------------------------------------------------------------------------------------------|----------------------------------------------------------------------------------------------------|
| Internal Recon<br>Detected | Rule | /All Rules/ArcSight<br>Solutions/GDPR/GDPR<br>Threat Analysis/Intranet<br>Threat Analysis/ | This rule looks for internal reconnaissance activity.                                                                                                    |
|                            |      |                                                                                            | Note: In order for this rule to be triggered the internal assets should be categorized with the "/All Assets Categories/ArcSight Solutions/Compliance Insight Package/Address Spaces/Protected/". |
| Compliance Score<br>Update | Rule | /All Rules/ArcSight Solutions/GDPR/Overview/                                               | This rule is triggered by other GDPR rules and updates the Compliance Risk Score active list.                                                                                                    |
| Manual Status<br>Change    | Rule | /All Rules/ArcSight Solutions/GDPR/Overview/                                               | This rule is triggered when a section's status on the Compliance Risk Score dashboard is changed manually.                                                                                        |

## Appendix B: GDPR Categories

The following table shows all the categories used and the resources which use those categorizations.

| Resource                                                                   | Туре | URI                                                                                                   | Category URI                                                                                                    |
|----------------------------------------------------------------------------|------|----------------------------------------------------------------------------------------------------|----------------------------------------------------------------------------------------------------|
| Frequent Unsuccessful<br>Logins from non EU<br>Countries to PII Asset      | Rule | /All Rules/ArcSight Solutions/GDPR/GDPR Access Activity/Access Activity/                              | /All Assets Categories/ArcSight Solutions/Compliance Insight Package/Network Domains/Electronic PII                                                                                               |
| User Logged in from non<br>EU Countries to PII Asset                       | Rule | /All Rules/ArcSight Solutions/GDPR/GDPR Access Activity/Access Activity/                              | /All Assets Categories/ArcSight Solutions/Compliance Insight Package/Network Domains/Electronic PII                                                                                               |
| Information Disclosure<br>Vulnerability Detected on<br>Multiple PII Assets | Rule | /All Rules/ArcSight Solutions/GDPR/GDPR Attack Surface Analysis/Attack Surface Identification         | /All Assets Categories/ArcSight Solutions/Compliance Insight Package/Network Domains/Electronic PII                                                                                               |
| Critical Change on multiple PII Assets                                     | Rule | /All Rules/ArcSight Solutions/GDPR/GDPR Attack Surface Analysis/Security Controls Risk Identification | /All Assets Categories/ArcSight Solutions/Compliance Insight Package/Network Domains/Electronic PII                                                                                               |
| External Data Flow from<br>non EU to PII Asset                             | Rule | /All Rules/ArcSight Solutions/GDPR/GDPR Regulatory Exposure/Composite Regulatory Exposure             | /All Assets Categories/ArcSight Solutions/Compliance Insight Package/Network Domains/Electronic PII  /All Assets Categories/AcSight Solutions/Compliance Insight Package/Address Spaces/Protected |
| External Data Flow from<br>PII Asset to non EU                             | Rule | /All Rules/ArcSight Solutions/GDPR/GDPR Regulatory Exposure/Composite Regulatory Exposure             | /All Assets Categories/ArcSight Solutions/Compliance Insight Package/Network Domains/Electronic PII  /All Assets Categories/AcSight Solutions/Compliance Insight Package/Address Spaces/Protected |

| Resource                                                     | Туре | URI                                                                                       | Category URI                                                                                                    |
|--------------------------------------------------------------|------|-------------------------------------------------------------------------------------------|----------------------------------------------------------------------------------------------------|
| Internal Data Flow from<br>non EU to PII Asset               | Rule | /All Rules/ArcSight Solutions/GDPR/GDPR Regulatory Exposure/Composite Regulatory Exposure | /All Assets Categories/ArcSight Solutions/Compliance Insight Package/Network Domains/Electronic PII  /All Assets Categories/AcSight Solutions/Compliance Insight                                  |
|                                                              |      |                                                                                           | Package/Address Spaces/Protected                                                                                                    |
| Internal Data Flow from<br>PII Asset to non EU               | Rule | /All Rules/ArcSight Solutions/GDPR/GDPR Regulatory Exposure/Composite Regulatory Exposure | /All Assets Categories/ArcSight Solutions/Compliance Insight Package/Network Domains/Electronic PII  /All Assets Categories/AcSight Solutions/Compliance Insight Package/Address Spaces/Protected |
| Multiple Policy Violations<br>Against PII Assets             | Rule | /All Rules/ArcSight Solutions/GDPR/GDPR Regulatory Exposure/Composite Regulatory Exposure | /All Assets Categories/ArcSight Solutions/Compliance Insight Package/Network Domains/Electronic PII                                                                                               |
| Threats from non EU to<br>PII Asset                          | Rule | /All Rules/ArcSight Solutions/GDPR/GDPR Regulatory Exposure/Composite Regulatory Exposure | /All Assets Categories/ArcSight Solutions/Compliance Insight Package/Network Domains/Electronic PII                                                                                               |
| Critical Database Change<br>Detected                         | Rule | /All Rules/ArcSight Solutions/GDPR/GDPR Threat Analysis/Data Store Risk                   | /All Asset Categories/Site Asset Categories/Business Impact Analysis/Business Role/Service/Database                                                                                               |
| Exploit Executed on Database Asset                           | Rule | /All Rules/ArcSight Solutions/GDPR/GDPR Threat Analysis/Data Store Risk                   | /All Asset Categories/Site Asset Categories/Business Impact Analysis/Business Role/Service/Database                                                                                               |
| MITRE ATT&CK<br>Techniques Detected on<br>Multiple PII Asset | Rule | /All Rules/ArcSight Solutions/GDPR/GDPR Threat Analysis/Internet Threat Analysis          | /All Assets Categories/ArcSight Solutions/Compliance Insight Package/Network Domains/Electronic PII                                                                                               |
| Multiple MITRE ATT&CK<br>Techniques Detected on<br>PII Asset | Rule | /All Rules/ArcSight Solutions/GDPR/GDPR Threat Analysis/Internet Threat Analysis          | /All Assets Categories/ArcSight Solutions/Compliance Insight Package/Network Domains/Electronic PII                                                                                               |

| Resource                                       | Туре | URI                                                                              | Category URI                                                                                                 |
|------------------------------------------------|------|----------------------------------------------------------------------------------|----------------------------------------------------------------------------------------------------|
| Exploit Executed Against<br>PII Asset          | Rule | /All Rules/ArcSight Solutions/GDPR/GDPR Threat Analysis/Internet Threat Analysis | /All Assets Categories/ArcSight<br>Solutions/Compliance Insight<br>Package/Network Domains/Electronic<br>PII |
| Malware Detected on PII<br>Asset               | Rule | /All Rules/ArcSight Solutions/GDPR/GDPR Threat Analysis/Internet Threat Analysis | /All Assets Categories/ArcSight<br>Solutions/Compliance Insight<br>Package/Network Domains/Electronic<br>PII |
| Internal Insecure Service<br>Provider Detected | Rule | /All Rules/ArcSight Solutions/GDPR/GDPR Threat Analysis/Intranet Threat Analysis | /All Assets Categories/ArcSight Solutions/Compliance Insight Package/Address Spaces/Protected                |
| Internal Recon Detected                        | Rule | /All Rules/ArcSight Solutions/GDPR/GDPR Threat Analysis/Intranet Threat Analysis | /All Assets Categories/ArcSight Solutions/Compliance Insight Package/Address Spaces/Protected                |

## Send Documentation Feedback

If you have comments about this document, you can contact the documentation team by email. If an email client is configured on this computer, click the link above and an email window opens with the following information in the subject line:

## Feedback on Solutions Guide (ESM CIP for GDPR 1.0)

Just add your feedback to the email and click send.

If no email client is available, copy the information above to a new message in a web mail client, and send your feedback to arcsight\_doc@microfocus.com.

We appreciate your feedback!